## CONTAMINANT TRANSPORT MODELING I

 $\sigma_{\rm{max}}$  $\sim 100$ 

 $\mathcal{D}_{\mathcal{A}}$ 

## TWO-DIMENSIONAL PLUMES IN UNIFORM GROUND-WATER FLOW

**E-005**

JAN WAGNER

WATER RESEARCH CENTER

OKLAHOMA STATE UNIVERSITY

STILLWATER, OKLAHOMA

AUGUST, 1981

#### ABSTRACT

Analytical solutions for two-dimensional plumes in uniform groundwater flow are presented for two types of contaminant transport problems. The first is a vertically-averaged solution for a line source of contamination which fully penetrates the saturated thickness of an aquifer of infinite areal extent. The second solution is a horizontally-averaged solution for a line source located at the water table of an aquifer of infinite depth.

An interactive Fortran computer code has been developed to evaluate the steady-state or transient concentration distributions for both types of two-dimensional plumes. The user is provided with options to modify the definition of a given problem and, therefore, can gain some insight into the effects of physical and chemical parameters on the extent of a contaminant plume.

## TABLE OF CONTENTS

 $\mathcal{A}$ 

 $\mathbf{r}$ 

 $\mathcal{A}_\mathrm{c}$ 

 $\mathbf{r}^{\left(1\right)}$  and  $\mathbf{r}^{\left(2\right)}$ 

 $\sim$   $\sim$ 

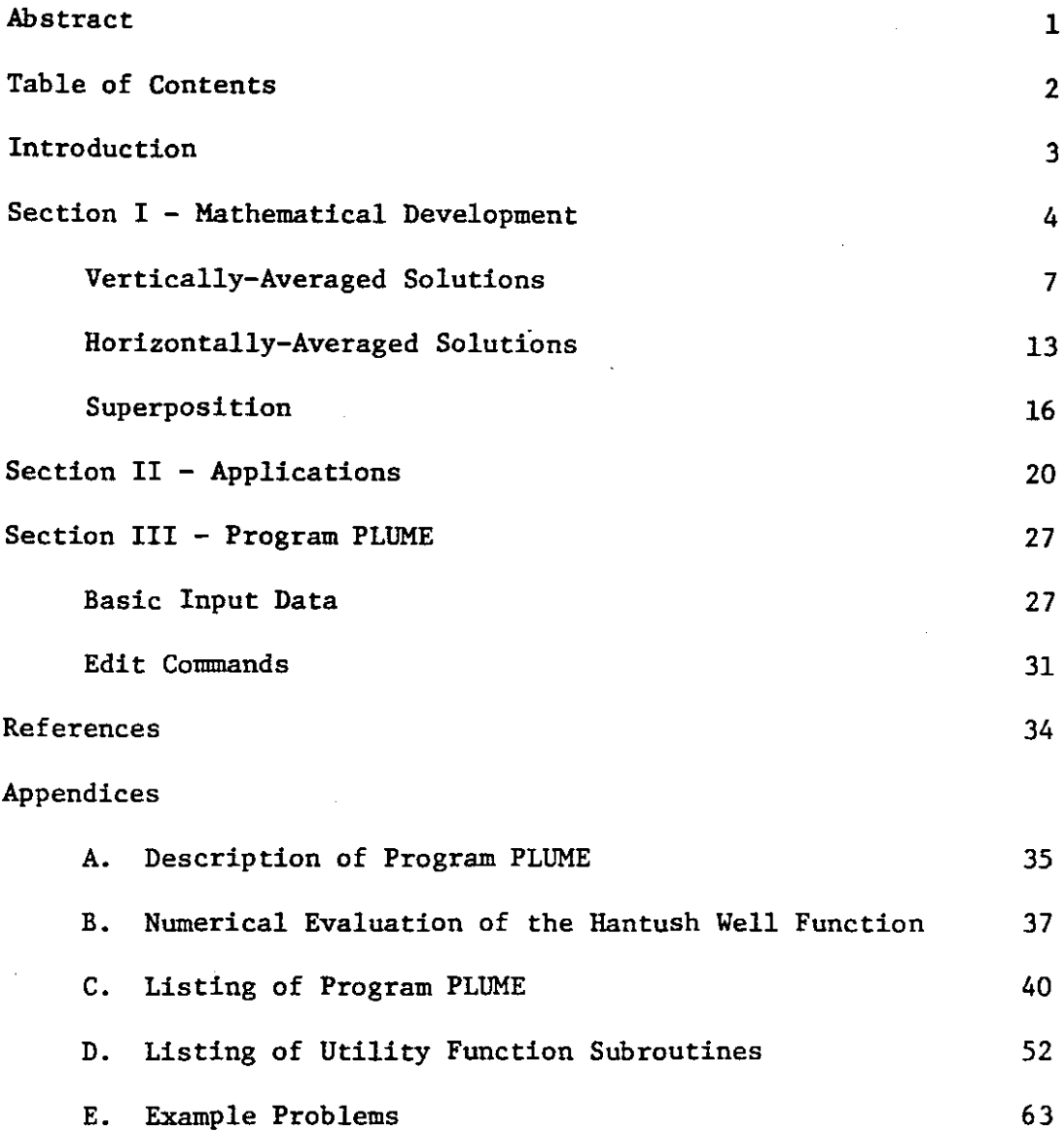

 $\sim 10^7$ 

#### **INTRODUCTION**

Relatively simple analytical methods can often be used to evaluate ground-water contamination problems, depending upon the complexity of the system and the availability of field data. Analytical models can also serve as valuable tools in developing parameters for more sophisticated numerical models. Although the numerical evaluation of analytical solution to a ground-water problem may be mathematically complex, analytical models are well suited for interactive use on digital computers. Many analytical solutions to ground-water contamination problems can be coded on programmable hand-held calculators. In general, very few input parameters are required to define a given problem and numerical results can be calculated in a few seconds.

This report presents analytical solutions to two ground-water pollution problems--two-dimensional plumes in uniform ground-water flow. An interactive computer code has been developed which enables the user to modify the definition of a given problem, and thus gain some insight into the effects of various parameters on the extent of a contaminant plume.

#### SECTION I

#### MATHEMATICAL DEVELOPMENT

The differential equation describing the conservation of mass of a component in a saturated, homogeneous aquifer with uniform, steady flow in the x-direction can be written as:

$$
\frac{\partial C_T}{\partial t} + v \frac{\partial (\theta C)}{\partial x} = D \frac{\partial^2 (\theta C)}{\partial x^2} + D \frac{\partial^2 (\theta C)}{\partial y^2} + D \frac{\partial^2 (\theta C)}{\partial z^2} + r_t
$$
 (1)

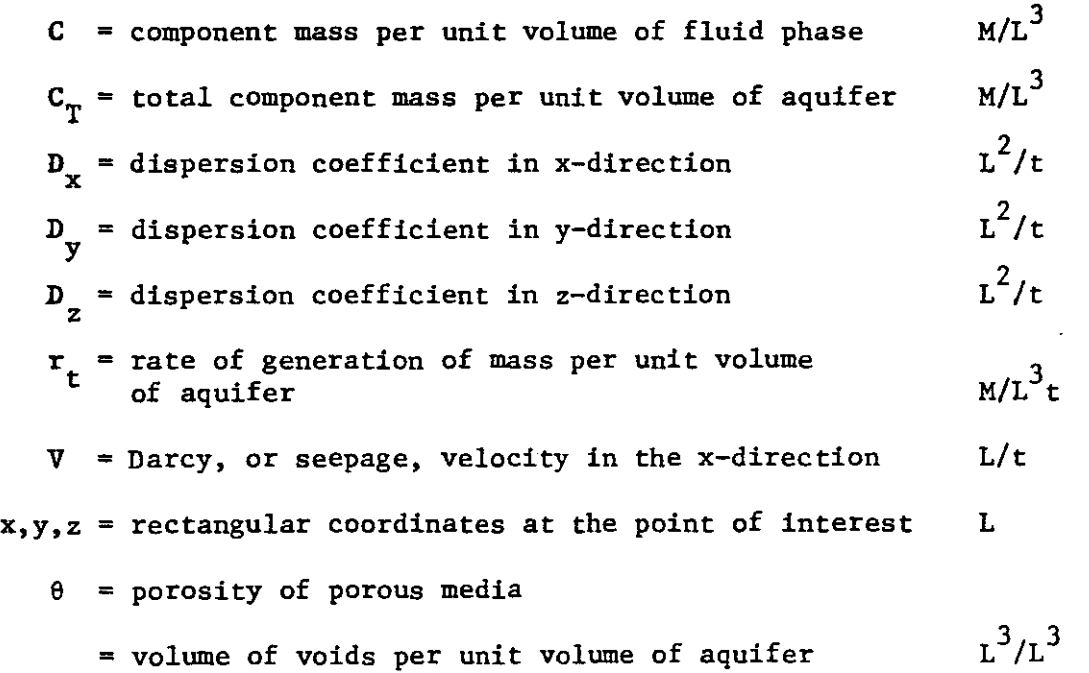

The total mass of a component per unit volume of aquifer is distributed as dissolved solute in the fluid phase and adsorbed solute on the solid matrix. Let

and  $C_S$  = component mass per unit mass of solid *M/M*

(4)

 ${}^{p}$ B = bulk density of the aquifer

= mass of solids per unit volume of the aquifer  $M/L^3$ 

The total component mass per unit volume of aquifer can be expressed

Mass Unit Vol. <sup>=</sup> (Volume of voids ) [Unit Volume of aquifer ( component Mass ) Volume of voids + (Mass [Unit of solids volume of aqUifer) (Component Mass) [Mass of solids

or

as

÷,

$$
C_T = \theta C + \rho_B C_S \tag{2}
$$

and the rate of accumulation of mass in the aquifer becomes

$$
\frac{\partial C_T}{\partial t} = \theta \frac{\partial C}{\partial t} + \rho_B \frac{\partial C}{\partial t} \tag{3}
$$

In general,  $C_{S} = f(C)$  and

$$
\frac{\partial C}{\partial t} = \frac{dC}{dC} \frac{\partial C}{\partial t}
$$
 (4)

For a linear equilibrium adsorption isotherm

$$
\frac{dC_s}{dC} = K_d \frac{M/M}{M/L^3}
$$
 (5)

where  $K_d$  is a distribution constant.

The change in concentration per unit volume of porous media,  $\partial C_{\pi}/\partial t$ , can be written in terms of fluid phase concentration, C, by substituting Equations 4 and 5 into Equation 3. Therefore,

$$
\frac{\partial C_T}{\partial t} = \theta \frac{\partial C}{\partial t} + \rho_B K_d \frac{\partial C}{\partial t}
$$

or

$$
\frac{\partial C_T}{\partial t} = (\theta + \rho_B K_d) \frac{\partial C}{\partial t}
$$
 (6)

The rate of generation per unit volume of porous media is also distributed between the solid and liquid phases, or

[Rate of mass generated} <sup>=</sup> (Rate of mass generated} (volume of fluid } Unit volume of aquifer Unit volume of fluid Volume of aquifer + (Rate of mass generated} (MaSS of solid } Unit mass **of** solid Volume of aquifer

Now, the rate of change in total mass per **unit** volume of aquifer due to reaction can be written as

$$
r_{t} = \frac{\partial C_{T}}{\partial t} = \theta \frac{\partial C}{\partial t} + \rho_{B} \frac{\partial C_{S}}{\partial t}
$$
 (7)

The concentration on the solid,  $C_{\bf g}$ , is related to the concentration in the liquid, C, through the linear adsorption isotherm assumed previously, and

$$
r_t = \frac{\partial c_T}{\partial t} = (\theta + \rho_B K_d) \frac{\partial c}{\partial t}
$$
 (8)

Assuming first order decay kinetics, the rate of change in fluid concentration due to reaction can be expressed as

$$
\frac{\partial C}{\partial t} = -\lambda C \tag{9}
$$

where  $\lambda$  is a rate constant  $(1/t)$ , and

(6)

$$
r_t = (\theta + \rho_B K_d) \lambda C \tag{10}
$$

Eouation 1, can now be written in terms of the fluid concentration. Substituting Equations 6 and 10 and recalling that for a homogeneous porous medium the porosity,  $\theta$ , is constant, Equation 1 becomes

$$
(1 + \frac{\rho_B}{\theta} \mathbf{K}_d) \frac{\partial \mathbf{C}}{\partial t} + \mathbf{V} \frac{\partial \mathbf{C}}{\partial x} = \mathbf{D}_x \frac{\partial^2 \mathbf{C}}{\partial x^2} + \mathbf{D}_y \frac{\partial^2 \mathbf{C}}{\partial y^2} + \mathbf{D}_x \frac{\partial^2 \mathbf{C}}{\partial z^2} - (1 + \frac{\rho_B}{\theta} \mathbf{K}_d) \lambda \mathbf{C}
$$
 (11)

Defining a "retardation coefficient" as

$$
R_{\underline{d}} = 1 + \frac{\rho_B}{\theta} K_{\underline{d}}
$$
 (12)

the differential equation describing the conservation of mass in the aquifer becomes

$$
R_{\rm d} \frac{\partial C}{\partial t} + V \frac{\partial C}{\partial x} = D_{\rm x} \frac{\partial^2 C}{\partial x^2} + D_{\rm y} \frac{\partial^2 C}{\partial y^2} + D_{\rm z} \frac{\partial^2 C}{\partial z^2} = R_{\rm d} \lambda C
$$
 (13)

Solutions of Equation 13 for two types of ground-water contamination problems are presented in the following paragraphs. The first is a vertically-averaged solution which describes a contaminant plume in the z-y plane (Figure 1). The second is a horizontally-averaged solution, describing a contaminant plume in the x-z plane (Figure 2).

### Vertically-Averaged Solutions

The vertically averaged solutions apply to a homogeneous aquifer of infinite aerial extent and finite depth. The contaminant is assumed to be well mixed over the saturated thickness. The source of contamination is a vertical line source located at the origin of a coordinate system in the

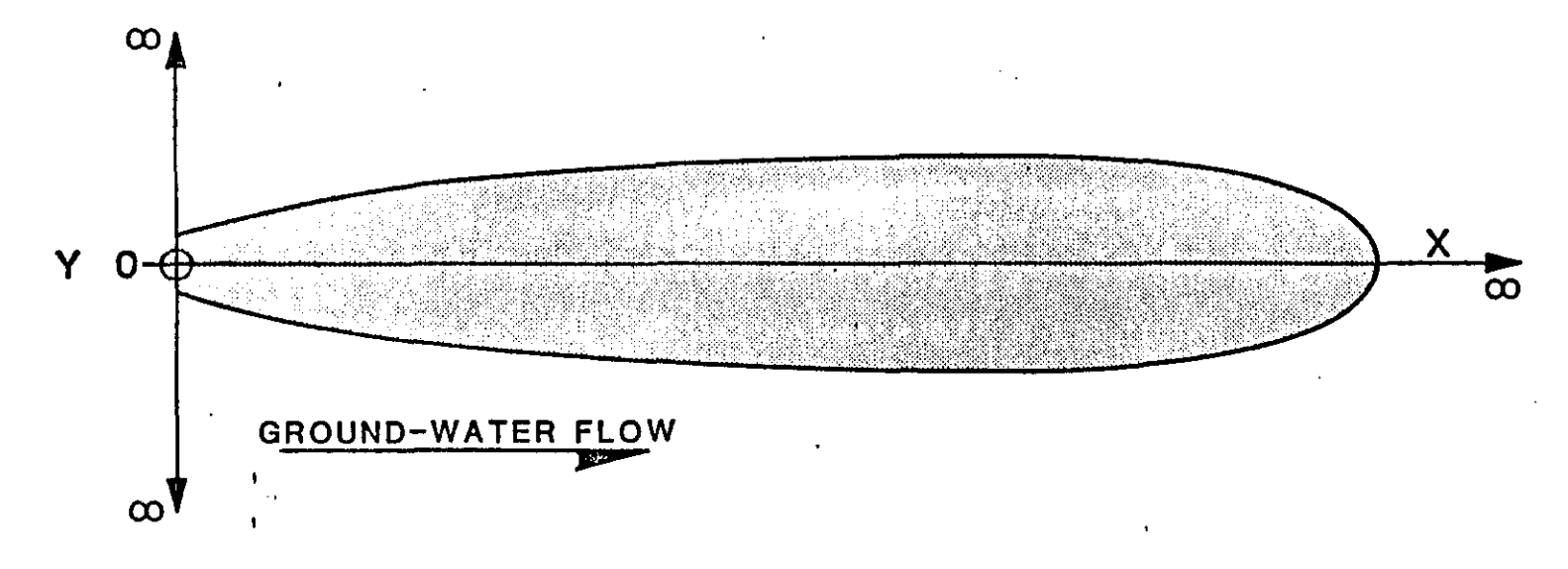

Figure 1. Coordinate System for vertically averaged solution.

 $\widehat{\mathbf{e}}$ 

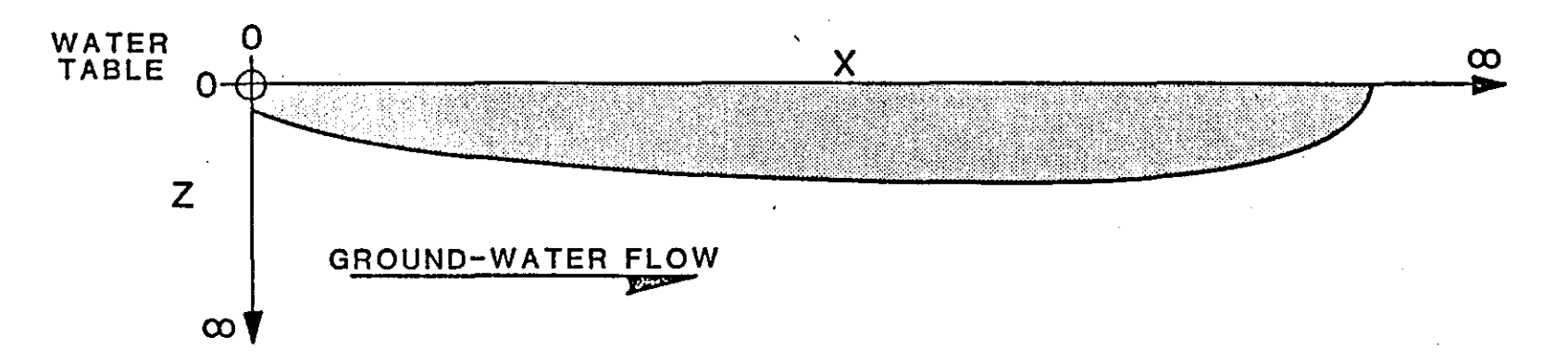

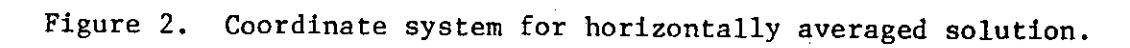

x-y plane. This conceptual model would apply to an injection well which fully penetrates the saturated zone.

Wilson and Miller (1978) have also applied this solution down-stream from a contaminant source at the surface of the water table. For a relatively thin saturated zone, vertical dispersion will result in mixing vertically. The concentration distribution can be considered as being twodimensional in a horizontal plane at distances downstream of the source sufficient for the concentration distribution to become uniform with depth. Mathematically, the problem is treated as a semi-infinite aquifer with a line source at the origin.

The vertically averaged formulation of Equation 13 is

$$
R_{\rm d} \frac{\partial C}{\partial t} + V \frac{\partial C}{\partial x} = D_{\rm x} \frac{\partial^2 C}{\partial x^2} + D_{\rm y} \frac{\partial^2 C}{\partial y^2} - R_{\rm d} \lambda C
$$
 (14)

The boundary conditions can be stated mathematically as follows:

- For  $t \le 0$   $C = 0$   $x \ge 0$   $|y| \ge 0$  (15a)
- For  $t > 0$   $C = C_0$   $x = 0$   $y = 0$  (15b)

$$
C = 0 \t x = 0 \t |y| > 0 \t (15c)
$$

$$
\frac{\partial C}{\partial x} = 0 \qquad x \to \infty \qquad |y| \ge 0 \tag{15d}
$$

$$
\frac{\partial C}{\partial y} = 0 \qquad x \geq 0 \qquad |y| + \infty \tag{15e}
$$

where  $C_{\text{o}}$  is the concentration of the contaminant source.

A solution of Equation 14 with the boundary conditions defined by Equation 15 can be written as (Wilson and Miller, 1978)

$$
C = \frac{C_0 Q' \operatorname{EXP} \left(\frac{Vx}{2D_x}\right)}{4\pi\theta (D_x D_y)} \quad W(U, B)
$$
 (16)

(9)

where

$$
U = \frac{\left(\frac{Vx}{D_x}\right)^2 + \frac{D_x}{D_y} \left(\frac{Vy}{D_x}\right)^2}{\frac{4V^2t}{R_d^2 x}}
$$
(17)

$$
B = \frac{1}{2} \left[ \left( \frac{Vx}{D_x} \right)^2 + \frac{D_x}{D_y} \left( \frac{Vy}{D_x} \right)^2 \right]^{\frac{1}{2}} \left[ 1 + \frac{4D_x R_d \lambda}{V^2} \right]^{\frac{1}{2}}
$$
(18)

and Q' (L $^3$ /t/L) is the volumetric contaminant source rate per unit depth of the saturated zone.

The function  $W(U, B)$  is defined as

$$
W(U,B) = f_{U}^{\infty} \frac{1}{\xi} EXP (-\xi - \frac{B^{2}}{4\xi}) d\xi
$$
 (19)

where  $\xi$  is a dummy integration variable. This function is often referred to as the Hantush (1956, 1964) "well function."

The steady-state solution of Equation 14 and 15 can be obtained by noting as  $t + \infty$ ,  $U + 0$  and the well function (Hantush, 1956) can be expressed as

$$
W(0,B) = 2K_0(B) \tag{20}
$$

At steady state the vertically averaged solution can be written as

$$
C = \frac{C_0 Q' \operatorname{EXP} \left(\frac{Vx}{2D_x}\right)}{2\pi \theta (D_x D_y)} K_0(B)
$$
 (21)

where  $K_{_{\mathbf{O}}}(\mathbf{B})$  is the modified Bessel function of the second kind of order zero.

$$
(10)
$$

The units of the variables in Equations 16 and 21 can be eliminated by defining the following dimensionless groups:

Modified Peclet Numbers - Convective Mass Transport<br>Dispersive Mass Transport

$$
Pe_x = \frac{Vx}{D_x} \qquad \frac{L}{t} \cdot L \cdot \frac{t}{L^2} = 1 \tag{22}
$$

$$
Pe_y = \frac{Vy}{D_x}
$$
 (23)

Damköhler Group II (also decay rate<br>Mass dispersion rate

$$
D_k = \frac{D_x R_d}{v^2} \qquad \frac{L^2}{t} \cdot \frac{t^2}{L^2} \cdot \frac{1}{t} = 1 \qquad (24)
$$

Number of Pore Volumes Injected - <u>Mass transport rate<br>Mass accumulation rate</u>

$$
I = \frac{v^2 t}{R_d^2 x} \qquad \frac{L^2}{t^2} \cdot \frac{t}{1} \cdot \frac{t}{L^2}
$$
 (25)

Dimensionless Source Term - Mass injection rate

$$
\Gamma = \frac{Q'}{\theta (D_{x} D_{y})^{\frac{1}{2}}} \qquad \frac{L^3}{t} \frac{1}{L} \cdot \frac{t}{L^2} = 1
$$
 (26)

Dimensionless Concentration

$$
\gamma = \frac{C}{C_0} \qquad \frac{M}{L^3} \cdot \frac{L^3}{M} \qquad (27)
$$

Note that the number of pore volumes injected can be written as

$$
I = \frac{v^2 t}{D_x R_d} = \left(\frac{VL}{D_x}\right)^2 \left(\frac{D_x t}{R_d L^2}\right)
$$
 (28)

where L is a characteristic length defined as

$$
L^{2} = x^{2} + \frac{D_{x}}{D_{y}} y^{2}
$$
 (29)

$$
(11)
$$

The first group on the right-hand-side of Equation 28 is the Modified Peclet number

$$
Pe_{xy} = \frac{VL}{D_x} = \left( \left( \frac{Vx}{D_x} \right)^2 + \frac{D_x}{D_y} \left( \frac{Vy}{D_x} \right)^2 \right)^{-\frac{1}{2}}
$$

or

$$
Pe_{xy} = \left( Pe_x^2 + \beta Pe_y^2 \right)^{\frac{1}{2}}
$$
 (30)

where

$$
\beta = \frac{D_x}{D_y}
$$

The second group on the right-hand-side of Equation 28 is a dimensionless time variable,

$$
\tau = \frac{D_x t}{R_d L} \tag{31}
$$

The transient and steady-state solutions to Equation 14 which are given by Equations 16 and 21 can be written in terms of dimensionless variables defined above. The transient solution is

$$
\gamma = \frac{\Gamma}{4\pi} \quad \text{EXP} \left( \frac{1}{2} \text{Pe}_X \right) \quad W(U, B) \tag{32}
$$

and at steady state

$$
\gamma = \frac{\Gamma}{2\pi} \quad \text{EXP}\left(\frac{1}{2} \text{Pe}_X\right) \quad \text{K}_0\left(B\right) \tag{33}
$$

with

$$
U = \frac{Pe_{xy}}{4I} \tag{34}
$$

and

$$
B = \frac{1}{2} Pe_{xy} (1 + 4D_k)^{\frac{1}{2}}
$$
 (35)

The values of dimensionless concentrations evaluated using Equation 32 or Equation <sup>33</sup> are valid for any consistent set of units. It is also important to note non-dimensiona1izing the problem reduces the twelve dimensional variables involved in Equation 16 to five dimensionless groups in Equation 32.

Horizontally-Averaged Solutions. The horizontally averaged solutions apply to aquifers of finite width and infinite length and depth. The contaminant is assumed to be well mixed over the width of the aquifer. The source of contamination is <sup>a</sup> line source located at the origin of <sup>a</sup> coordinate system in the x-y plane, which represents the water table. An example of a prob-1em which would fit this conceptual model is seepage from <sup>a</sup> canal perpendicular to the direction of ground water flow.

The solution could also be applied to aquifers with a finite depth of a saturated zone. However, the solution only applies from the source downstream to the point where dispersion spreads the contaminant to the bottom of the saturated zone.

The horizontally-averaged formulation of Equation 13 is

$$
R_{\rm d} \frac{\partial C}{\partial t} + V \frac{\partial C}{\partial x} = D_{\rm x} \frac{\partial^2 C}{\partial x^2} + D_{\rm z} \frac{\partial^2 C}{\partial z^2} - R_{\rm d} \lambda C \tag{36}
$$

with boundary conditions

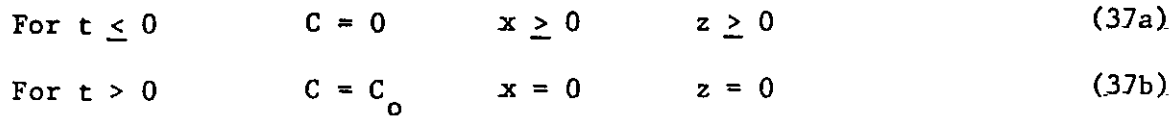

$$
C = 0 \qquad x = 0 \qquad z > 0 \qquad (37c)
$$

ac  $\frac{\partial C}{\partial x} = 0$   $x \to \infty$   $z \ge 0$  (37d) ax

$$
\frac{\partial C}{\partial z} = 0 \qquad x \ge 0 \qquad z \ge 0 \qquad (37e)
$$

(13)

$$
\frac{\partial C}{\partial z} = 0 \qquad x > 0 \qquad z \to \infty \tag{37f}
$$

Equation 36 is identical in form to Equation 14 which describes the vertically-averaged solution. The only difference in boundary conditions between the two problems is that the x-z plane of symmetry in the vertica11yaveraged problem is replaced by a zero-flux x-y plane in the horizonta11yaveraged problem. Otherwise the form of the differential equations and boundary conditions is identical. Thus the transient solution of Equation 36 is

$$
C = \frac{C_0 Q'}{2\pi \theta \left(D \frac{D}{X} \frac{D}{Z}\right)^{\frac{1}{2}}} W(U, B)
$$
 (38)

and at steady-state

$$
C = \frac{C_0 Q^{\dagger}}{\pi \theta (D_{\mathbf{X}} D_{\mathbf{Z}})^{\frac{1}{2}}} K_0(B)
$$
 (39)

where

$$
U = \frac{\left(\frac{Vx}{D_x}\right)^2 + \frac{D_x}{D_z} \left(\frac{Vz}{D_x}\right)^2}{\frac{4 V^2 t}{R_d D_x}}
$$
 (40)

$$
B = \frac{1}{2} \left[ \left( \frac{Vx}{D_x} \right)^2 + \frac{D_x}{D_z} \left( \frac{Vz}{D_x} \right)^2 \right]^{\frac{1}{2}} \left[ 1 + \frac{4D_x R_d \lambda}{2} \right]^{\frac{1}{2}}
$$
(41)

and Q' is the volumetric contaminant source rate per unit width of aquifer.

Equations 39 through 41 can be written in terms of dimensionless groups similar to those defined for the vertically-averaged solution. Let

$$
Pe_{z} = \frac{Vz}{D_x}
$$

and

$$
\alpha = \frac{D_x}{D_z} \tag{43}
$$

then

$$
Pe_{xz} = \left( Pe_x^2 + \alpha Pe_z^2 \right)^{\frac{1}{2}}
$$
 (44)

and the solutions of the transient and steady-state horizontally-averaged solutions become

$$
\gamma = \frac{\Gamma}{2\pi} \exp\left(\frac{1}{2} \text{Pe}_x\right) W(U, B) \tag{45}
$$

and

$$
\gamma = \frac{\Gamma}{\pi} \, \text{EXP} \left( \frac{1}{2} \text{Pe}_{\mathbf{x}} \right) \, \text{K}_0 \left( \text{B} \right) \tag{46}
$$

with

$$
U = \frac{Pe_{xz}}{4I}^2 \tag{47}
$$

and

$$
B = \frac{1}{2}Pe_{\text{XZ}} (1 + 4D_k)^{\frac{1}{2}} \tag{48}
$$

The similarity of the solutions of the vertically-averaged and horizontally-averaged problems facillitates their numerical evaluation using a common computational algorithm. For the same numerical values of the

(42)

independent variables, concentration values for the horizontally-averaged solutions are obtained by doubling the vertically-averaged solution values.

An interactive computational code has been developed to calculate transient and steady-state concentrations for both types of problems. The computer program is discussed in Section III of this report.

Superposition - The differential equation describing component mass concentration in a porous medium, Equation I, is a linear partial differential equation. The principal of superposition can be used directly to solve complex ground-water contamination problems in terms of the simplier solutions described above. Unfortunately, the scattered applications of this principle are not explained in any single reference. Some texts indicate that superposition means that any sum of solutions is also a solution. Superposition is commonly used to generate a linear no-flow boundary condition through the use of "image wells" or to simulate multiple sources and sinks, (Walton; 1962, 1970). The principle of superposition is also complicated by referring to the "Dunhamel theorem," the "Faltung integral," and/or "convolution integrals." These terms often have no apparent physical interpretation. For the purposes of this report, "superposition in space" will refer to the approximation of sources of finite area as the sum of a finite number of line sources or the generation of no-flow boundaries using image wells. "Superposition in time" will refer to the approximation of a variable source rate of contamination as the sum of a finite number of constant source rates distributed in time.

Both the horizontally-averaged and vertically-averaged solutions can be used to simulate aquifers of finite width or depth, respectively, or plane sources of finite width. Applications of this type require a thorough understanding of the physical interpretation of the principal of superposition.

(16)

However, superposition in the time is relatively straight forward, and the provision to approximate a non-uniform source rate for a contaminant has been included in the computer program discussed in Section III.

Consider the variable source of contamination shown in Figure 3a. The solutions of the governing differential equation presented in this report are of the form

$$
C(x,y,t) = C_0 Q' f(x,y,t) = Q' f(x,y,t)
$$
 (49)

where Q' is the source mass rate per unit length. The principle of superposition in time can be written for any position as

$$
c(x,y,t) = \sum_{i=1}^{n} \dot{Q}_n^t f(x,y,t_n)
$$
 (50)

Now, the variable rate schedule shown in Figure 3a can be decomposed into a series of positive and negative mass rates as shown in Figure 3b. The concentration at a point x,y at the end of the simulation can be evaluated as

$$
C(x,y,t) = \dot{Q}_1^t f(x,y,t_1) - \dot{Q}_1^t f(x,y,t_2)
$$
  
+ 
$$
\dot{Q}_2^t f(x,y,t_2) - \dot{Q}_2^t f(x,y,t_3)
$$
  
+ 
$$
\dot{Q}_3^t f(x,y,t_3) - \dot{Q}_3^t f(x,y,t_4)
$$
  
+ 
$$
\dot{Q}_4^t f(x,y,t_4)
$$
 (51)

In general terms

$$
C(x,y,t) = \sum_{i=1}^{n} (q_n^{\prime} - q_{n-1}^{\prime}) f(x,y,t_n)
$$
 (52)

with  $\dot{Q}_0^* = 0$ 

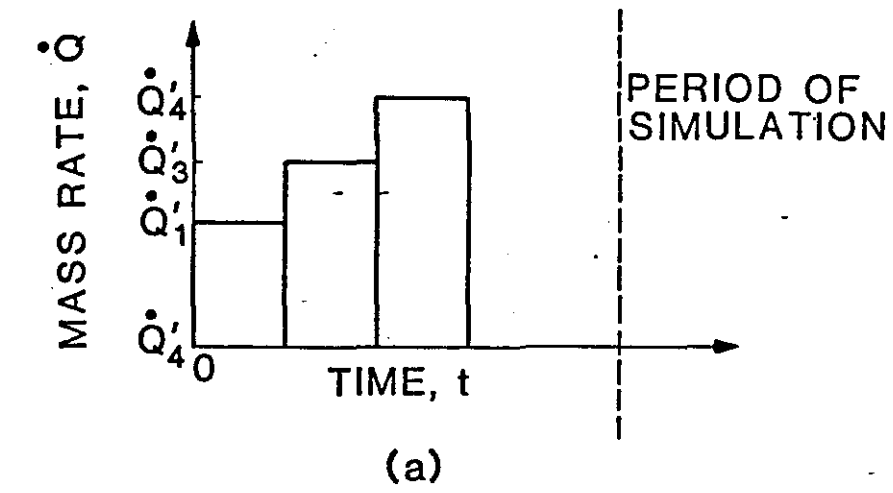

![](_page_18_Figure_1.jpeg)

![](_page_18_Figure_2.jpeg)

 $(18)$ 

 $\tilde{z}$ 

Note the time corresponding to <sup>a</sup> given source rate is the period beginning with the start of the given rate to the end of the simulation period the time is not the duration of a given rate.

A continuous non-uniform rate schedule may be approximated as closely as desired by increasing the number of discrete rates in the source rate schedule. In theory an infinite number of discrete rates would be required. An understanding of the physical problem and the assumptions incorporated in the mathematical model are the best guidelines for decomposing a continuous non-uniform source of contamination.

#### SECTION II

#### APPLICATIONS

The case history of ground-water contamination with hexavalent chromium described by Perlmutter and Lieber (1970), will be used as an example of the application of a two-dimensional plume model. The contaminant plume has been modeled numerically by Pinder (1973) and analytically by Wilson and Miller (1978). Details of the hydrologic system are described in the above references. A brief summary of the problem is presented in the following paragraphs.

The aquifer is assumed to have a saturated thickness of 33.52 m with a porosity of 0.35. Perlmutter and Lieber (1970) estimated the average seepage velocity to be approximately 0.366 m/dy. Using Pinder's (1973) values of dispersivity,  $\alpha_{\mathbf{x}} = 21.3$  m and  $\alpha_{\mathbf{y}} = 4.27$  m, the x and y dispersion coefficients are

$$
D_{\rm x} = (21.3 \text{m}) (0.366 \text{m/dy}) = 7.70 \text{ m}^2/\text{dy}
$$

and

$$
D_y = (4.27m)(0.366m/dy) = 1.56 m^2/dy
$$

The source of contamination consisted of three metal-plating-waste disposal ponds as shown in Figure 4. The mass rate of chromium entering the aquifer has been estimated at 23.6 kg/dy during the nine year period from 1941 through 1949 (Perlmutter and Lieber, 1970). Chromium is believed to be a conservative contaminant, thus absorption and degradation can be neglected. The verticallyaveraged model parameters are summarized as follows:

![](_page_21_Figure_0.jpeg)

![](_page_21_Figure_1.jpeg)

![](_page_22_Picture_471.jpeg)

The contaminant source rate is assumed to be constant, and only one rate period is required. The mass rate can be converted to units of concentration times volume rate per unit depth as

$$
\frac{23.6 \text{ kg}}{\text{dy}} \cdot \frac{10^6 \text{ mg}}{\text{kg}} \cdot \frac{\text{m}^3}{10^3 \text{ l}} \cdot \frac{1}{33.52 \text{ m}} = 704 \text{ (mg/l)} \text{ (m}^3/\text{dy})/\text{m}
$$

for approximately nine years or 3,280 days.

The numerical results for the horizontally-averaged solution are summarized in Figure 4. The shape and general extent of the predicted plume are in fair agreement with the observed extent of contamination considering the availability of field data and the assumptions which have been made in characterizing the problem as two-dimensional uniform flow with a continuous line source.

Superposition in time will be illustrated using data for the aquifer contaminated with chromium described above. Rather than a continuous source of contamination from the disposal ponds, an "accidental spill" of high strength waste will be simulated. The contaminant source will be assumed to be an "instantaneous line source" of strength 704  $(mg/1)$   $(m<sup>3</sup>/m)$ . The source rate schedule for the horizontally-averaged model is constructed as follows:

(22)

متصطلحات

![](_page_23_Figure_0.jpeg)

![](_page_23_Figure_1.jpeg)

 $(53)$ 

 $\mathcal{A}=\frac{1}{2}$  , and

Rate 1: 704 (mg/1)  $(m^3/dy)/m$  for 365 days Rate 2: 0  $(mg/1)$   $(m^3/dy)/m$  for 364 days

Other model parameters are identical to those used in the first example. The results of the simulation are summarized in Figure 5, which shows the center of mass of the plume moving down-gradient at the seepage velocity and spreading longitudinally and transversely by diffusion.

The results of the simulation using superposition in time were com-

pared with the concentrations calculated using

\n
$$
C = \frac{C_0 Q'}{4 \pi \theta t (D_x D_y)^{\frac{1}{2}}} \exp\left(-\frac{(x - Vt)^2}{4D_x t} - \frac{y^2}{4D_y t} - \lambda t\right)
$$
\n(53)

which is the solution of Equation 14 for an instantaneous line source of strength  $C_{\mathcal{O}}^{Q^*}$  (m/L<sup>3</sup>) (L<sup>3</sup>/L). The values of concentration and errors in approximating the instantaneous source through superposition in time are presented in Table 1. Note that the finite duration of the source results is slightly higher concentrations up-gradient from the center of mass than concentrations down-gradient. For an instantaneous source the concentration distribution should be symmetrical about a y-z plane through the center of mass located at  $x = Vt$ . A better approximation can be obtained by injecting the same total mass of contaminant over a shorter period of time; but for purposes of illustrating superposition in time, the errors in the example problem are not significant.

The two example problems presented above are intended to illustrate the application of the two-dimensional plume models developed in this report. These models are tools which can aid in the analysis of groundwater contamination problems. The user must select the best tool for the

(24)

### TABLE 1

 $\ddot{\phantom{a}}$ 

 $\mathbf{r}$ 

 $\mathbf{r} = \mathbf{r} \times \mathbf{r}$  , where  $\mathbf{r} = \mathbf{r} \times \mathbf{r}$ 

## COMPARISON OF CONCENTRATIONS CALCULATED -USING SUPERPOSITION IN TIME AND AN ANALYTICAL SOLUTION FOR AN INSTANTANEOUS LINE SOURCE

#### MODEL PARAMETERS

![](_page_25_Picture_351.jpeg)

## Concentration at 365 days, mg/1

### Superposition (Equation 53) % Error

![](_page_25_Picture_352.jpeg)

 $\sim$ 

problem at hand, based on a sound understanding of the principles of groundwater hydrology, the physical problem, and the limitations of the mathematical model(s).

 $\overline{a}$ 

 $\ddot{\phantom{a}}$ 

 $\ddot{\phantom{a}}$ 

#### SECTION III

#### PROGRAM PLUME

Program PLUME evaluates the analytical solution of the differential equation describing concentration distributions in a two-dimensional plume in uniform ground-water flow. The program has been designed for interactive use and requires input data under two modes of operation - "Basic Input Data" and "Edit."

#### Basic Input Data

Basic input data are required to initiate a new problem using the PLUME program. The user is prompted for the required data through a series of input commands described below. Numeric data may be entered through the keyboard with or without decimal points and multiple data entries should be separated by a  $comm(s)$ . The first basic input command is:

ENTER TITLE

?

Any valid keyboard characters can be used. The first 60 characters will be retained for further problem identification.

The second input command is used to select the vertically-averaged solution or the horizontally-averaged solution. The command is:

ENTER COORDINATE SYSTEM

XY FOR VERTICALLY-AVERAGED SOLUTION XZ FOR HORIZONTALLY-AVERAGED SOLUTION

?

Either of the indicated responses is valid.

The next three input commands define the units for all variables used in the calculations. Any consistent set of units may be used.

ENTER UNITS FOR LENGTH (2 CHARACTERS)

?

Any valid keyboard characters can be used. The first two characters will be retained for identifying the units of the length dimensions which may be required for other input data or output listings.

ENTER UNITS FOR TIME (2 CHARACTERS)

?

Any valid keyboard characters can be used. The first two characters will be retained for identifying the units of the time dimensions which may be required for other input data or output listings.

ENTER UNITS FOR CONCENTRATION (6 CHARACTERS)

?

The first six characters of any valid keyboard entries will be retained for identifying the concentration units used for data input and output.

The remaining input commands are used to initialize all variables for a given problem. They include both aquifer and contaminant parameters. Input data errors which may interrupt the computational sequence are detected by the program and a command is issued to reenter the data for the appropriate variable.

ENTER AQUIFER POROSITY

?

Enter the volume void fraction.

#### ENTER SEEPAGE VELOCITY

 $\overline{?}$ 

The seepage, or Darcy, velocity must be entered with dimensions of L/t in the units requested. Numerical values must be greater than zero.

#### ENTER RETARDATION COEFFICIENT

?

The retardation coefficient includes the effects of absorption of the tracer on the solid matrix (see Section II for discussion). The numerical value must be greater than 1.0. or equal to 1.0 if absorption is neglected.

ENTER X AND Y DISPERSION COEFFICIENTS  $(L^2/t)$ 

??

Dispersion coefficients have dimensions of  $L^2/t$  and must be entered in the units requested. Numerical values must be greater than zero.

ENTER DECAY CONSTANT,  $(1/t)$ 

?

The first order decay constant has dimensions of  $(1/t)$  and must be entered in the units requested. The decay constant must be greater than, or equal **to, zero.**

The next two input commands are used to set up the source rate schedule. A nonuniform source is accommodated through superposition of a series of uniform source rates (see Section II for discussion).

ENTER NUMBER OF SOURCE RATES

?

The number of uniform source rates used to approximate a nonuniform rate schedule is entered. If a negative or zero value is entered, the steady

(29)

state concentration will be evaluated.

ENTER MASS RATE N 
$$
(M/L^3)
$$
  $(L^3/t/L)$  AND TIME, (t)  
?,?

The source mass rate is entered in units of concentration times the volumetric rate per unit depth of saturated thickness of the aquifer. Note the actual source concentration and rate are not required, but the units must be consistent. The time units must also be consistent and the time variable is the interval from the start of a\_new source rate to the "time of reconning."

The last two basic input commands are used to define the matrix of observation points, or coordinates at which concentration will be evaluated.

ENTER XFIRST. XLAST. DELTAX (L)

**7,7,?**

The input units for the coordinates must also be in the units requested. XFIRST must be a positive value. A zero entry for DELTAX will result in a Single X-coordinate observation. Results of calculations for multiple x-coordinates will be listed from XFIRST to XLAST.

ENTER YFIRST, YLAST, DELTAY (L)  $7, ?, ?$ 

Any of the numerical values used to define the y-coordinates of observation points may be positive or negative. If the x-z coordinate system has been selected, a command to enter the z-coordinates, rather than the y-coordinates, will be issued.

ENTER ZFIRST. ZLAST, DELTAX (L)  $7, ?, ?$ 

(30)

Values of ZFIRST must be greater than, or equal to, zero.

#### Edit Commands

Once the basic input data have been entered, the problem as currently defined is listed and the program enters the "edit" mode. The edit commands are listed in Table 2. The request for information is:

ENTER NEXT COMMAND?

One of the responses from Table 2 should be given. If the response is incorrect or improperly formulated the statement

ERROR IN LAST COMMAND -- REENTER

?

is issued. Error messages for invalid numerical data will be issued as described under the Basic Input Commands.

The request for information will be repeated until one of the responses LI, RN, NP, or ON is entered.

LI will list the problem as currently defined.

RN will initiate the calculation of concentrations and

print the results.

NP will request a complete new problem definition using

the "Basic Input Data" dialog.

 $\mathcal{L} \mathcal{L} = \mathcal{L} \mathcal{L} + \mathcal{L}$ 

ON will terminate the program.

Listings of the dialog and the results for the two example problems discussed in Section II are included in Appendix E.

Although many tests for valid input data and properly formulated edit commands have been coded in the program, the user is encouraged to correct

(31)

## TABLE 2

 $\bar{z}$ 

## EDIT COMMANDS FOR PLUME

 $\lambda$ 

 $\bar{\mathbf{r}}$ 

 $\hat{\mathcal{A}}$ 

![](_page_32_Picture_168.jpeg)

 $\sim$ 

 $\bar{\mathbf{r}}$ 

"keyboard errors" before the data are transmitted. These precautions will serve to minimize the frustration of program termination as a result of fatal errors during execution of the numerical computations.

#### REFERENCES

- Abramowitz, M<sub>r</sub> and I. A. Stegun, 1966, Handbook of Mathematical Functions with Formulas, Graphs, and Mathematical Tables, National Bureau of Standards Applied Mathematics Series 55, U. S. Department of Commerce, 1046 pp.
- Hantush, M. S. 1956. "Analysis of Data from Pumping Tests in Leaky Aquifers." Transactions, American Geophysical Union, Vol. 37, No.6, pp. 702-714
- Hantush, M. S. 1964. "Hydraulics of Wells." Advances in Hydroscience, Vol. 1, pp. 281-432.
- Hantush, M. S. and C. E. Jacob, 1955. "Non-Steady Radial Flow in an Infinite Leaky Aquifer," Transactions, American Geophysical Union, Vol. 36, No.1, pp. 95-100.
- Perlmutter, N. M. and M. Lieber. 1970. "Dispersal of Plating Wastes and Sewage Contaminants in Ground Water and Surface Water, South Farmingdale-Massapequa Area, Nassau County, New York." U. S. Geological Survey Water-Supply Paper 1879-G, pp. GI-G67.
- Pinder, G. F. 1973. "A Galerkin Finite Element Simulation of Groundwater Contamination on Long Island." Water Resources Research, Vol. 9. No.6, pp. 1657-1669.
- Walton, W. C. 1962. "Selected Analytical Methods for Well and Aquifer Evaluation." Bulletin 49, Illinois State Water Survey, Urbana, n., <sup>81</sup> pp.
- Walton, W.C. 1970. Groundwater Resource Evaluation, McGraw-Hill, New York, NY, 664 pp.
- Wilson, J. L. and P. J. Miller. 1978. "Two-Dimensional Plume in Uniform Ground-Water Flow." Journal of the Hydraulics Division, ASCE, Vol. 104. No. HY4, pp. 503~514.
- Wilson, J. L. and p. J. Miller. 1979. "Two-Dimensional Plume in Uniform Ground-Water Flow, Discussion," Journal of the Hydraulics Division, ASCE, Vol. 105, No. HY12, pp. 1567-1570.

#### APPENDIX A

### Description of Program PLUME

Program PLUME has been written in an unextended Fortran computer code in an effort to make the program transportable between computer systems. The computer code consists of a main program and several function subroutines which are required to evaluate the Hantush well function. The program has been documented "internally" through the liberal use of comment statements.

The main program has been divided into three sections. A listing of the computer code is presented in Appendix C. Section I provides for the "Basic Input Data" as described in Section III of this report. The numerical evaluation of concentration at specified grid coordinates is accomplished in Section II of the main program which contains the code for the analytical solution of the governing differential equations. Section III provides for problem redefinition and control of execution under the "Edit" mode discussed in the body of this report.

Eight function subroutines are used to evaluate the Hantush well function using the numerical methods described in Appendix B. Listings of the computer codes are presented in Appendix D. FUNCTION  $W(U, B)$ evaluates the Hantush well function for  $B < 20$ . For  $B > 20$  the term  $\exp(\text{Pe}_\chi/2)$  W(U,B) in Equation 45 is evaluated using FUNCTION WELPRD (U,B,PEX). This procedure is used to avoid taking the direct product of very large numbers,  $\text{EXP}(Pe_{\mathbf{x}}/2)$ , and very small numbers,  $\text{W}(\mathtt{U},\mathtt{B})$ , for large values of B.

FUNCTION GAUSS is a 24-point Gauss-Legendre quadrature numerical integration scheme which is used to evaluate the Hantush well function

(35)

using either Equation B-6 or Equation B-7. FUNCTION FUNCTN evaluates the integrand of Equations B-6 and B-7.

The four remaining function subroutines are used to evaluate mathematical functions using rational approximations or polynomial approximations. They are:

![](_page_36_Picture_245.jpeg)

These four function subroutines are support FUNCTION W(U,B) and/or FUNCTION WELPRD (U,B,PEX). If system subroutines are available for these functions they may be substituted for the function subroutines provided with Program PLUME.

#### APPENDIX B

### NUMERICAL EVALUATION OF THE HANTUSH WELL FUNCTION

The Hantush well function can be defined as

$$
W(U, B) = \int_{U}^{\infty} \frac{1}{\xi} EXP \left(-\xi - \frac{B^2}{4\xi}\right) d\xi
$$
 (B-1)

or the reciprocal relation

$$
W(U,B) = 2K_0(B) - \int_{B^2/4U}^{\infty} \frac{1}{\xi} EXP \left( -\xi - \frac{B^2}{4\xi} \right) d\xi
$$
 (B-2)

where  $\xi$  is a dummy integration variable (Hantush, 1964). Using the identity

$$
\int_a^{\infty} f(\xi) d\xi = \int_0^{\infty} f(\xi) d\xi - \int_0^a f(\xi) d\xi \qquad (B-3)
$$

Equation B-1 can be rewritten as

$$
W(U, B) = \int_0^\infty \frac{1}{\xi} EXP\left(-\xi - \frac{B^2}{4\xi}\right) d\xi - \int_0^U \frac{1}{\xi} \left(-\xi - \frac{B^2}{4\xi}\right) d\xi \quad (B-4)
$$

Now

 $\mathbf{f}$ 

$$
\int_0^\infty \frac{1}{\xi} \operatorname{EXP} \left[ -\xi - \frac{B^2}{4\xi} \right] d\xi = 2K_0(B) \tag{B-5}
$$

where  $K_{\text{o}}$  is the modified Bessel function of the second kind of order zero. Substituting Equation B-5 into Equation B-4, the well function becomes

$$
W(U,B) = 2K_0(B) - \int_0^U \frac{1}{\xi} EXP \left[ -\xi - \frac{B^2}{4\xi} \right] d\xi
$$
 (B-6)

The reciprocal relation, Equation B-2, can also be written in terms of finite limits. Using the relationship given by Equations B-4 and B-5, the reciprocal relation can be expressed as

$$
W(U,B) = \int_0^{B^2/4U} \frac{1}{\xi} EXP\left(-\xi - \frac{B^2}{4\xi}\right) d\xi
$$
 (B-7)

For  $0 < B \le 20$ , values of  $W(U, B)$  for  $0 < U < B/2$  are obtained from Equation B-6 by first evaluating the value of the integrand using a 24-point Gauss-Legendre numerical integration scheme. For  $B/2 \leq U \leq \infty$ , the reciprocal relation, Equation B-7, is evaluated using the same numerical integration scheme.

For  $0 < B \le 0.1$ , values of  $W(U, B)$  are obtained from the series expansions presented by Hantush and Jacob (1955). For  $U \le 1$ 

$$
W(U, B) = 2K_0(B) - I_0(B)E_1\left(\frac{B^2}{4U}\right)
$$
 (B-8)

+ EXP 
$$
\left(-\frac{B^2}{4U}\right)
$$
 0.57721566 +  $\ln(U)$  + E<sub>1</sub> (U) +  $\frac{U}{4}\frac{B^2}{4}\left(1-\frac{U}{9}\right)$ 

and for  $U > 1$ 

$$
W(U, B) = I_0(B)E_1(U) - EXP (-U) \frac{B^2}{4} \left[ \frac{1}{U} - \frac{1}{36U^2} \right] + \frac{B^4}{16} \left[ \frac{1}{4U} - \frac{1}{4U^2} \right]
$$
\n(B-9)

where  $I_{\text{o}}$  is the modified Bessel function of the first kind of order zero, E is the exponential integral, and 0.57721566 is Euler's constant.

For B > 20, the third order approximation for  $W(U, B)$  presented by Wilson and Miller (1979) is used to evaluate the well function. The approximation is

$$
W(U,B) = \left(\frac{\pi}{2B}\right)^{1/2} EXP(-B) \left[\left(1 - \frac{1}{8B}\right) EXP(-B) + \frac{B}{4B\pi^{1/2}} EXP(-B^2)\right]
$$
\n(B-10)

المراجل والمتلقات

where

$$
\beta = \frac{B-2U}{(4U)^{\frac{1}{2}}}
$$

(38)

and ERFC is the complimentary error function.

Now, for large positive values of *B,*

$$
W(U, B) = 2 \left(\frac{\pi}{2B}\right)^{2} EXP (-B) \left(1 - \frac{1}{8B}\right)
$$
 (B-11)

and an asymptotic expansion for  $K_{_{\mathbf{O}}}(\texttt{B})$  can be written as

$$
K_{0}(B) = \left(\frac{\pi}{2B}\right)^{\frac{1}{2}} \quad EXP \quad (-B) \quad \left(1 - \frac{1}{8B}\right) + \frac{9}{2 \quad (8B)^{2}} + \dots \quad (B-12)
$$

Thus for  $B > 20$  and  $\beta > 7.5$  the well function is approximated as

$$
W(U,B) - 2Ko(B)
$$
 (B-13)

Note that this approximation is equivalent to the relation

$$
W(0, B) = 2K_0(B) \t\t (B-14)
$$

Evaluation of the Hantush well function using the methods described in the previous paragraphs have been checked for both accuracy and continuity of the function between the various approximations. The Gauss-Legendre quadrature scheme was checked using up to 48 quadrature points. A maximum of 24 quadrature points yielded results accurate to four significant figures in the mantissa over the entire range of arguments which require numerical integration. The other approximations for  $W(U, B)$  are also accurate to four significant figures in the mantissa.

(39)

## **APPENDIX** C

 $\mathcal{L}^{\mathcal{L}}(\mathcal{L}^{\mathcal{L}})$  and  $\mathcal{L}^{\mathcal{L}}(\mathcal{L}^{\mathcal{L}})$  and  $\mathcal{L}^{\mathcal{L}}(\mathcal{L}^{\mathcal{L}})$ 

 $\ddot{\phantom{1}}$ 

 $\bar{\phantom{a}}$ 

 $\hat{\mathbf{r}}$ 

# **Listing of Program PLUME**

i.

 $\ddot{\phantom{a}}$ 

(40)

```
TWO-DIMENSIONAL PLUME IN UNIFORM GROUND-WATER FLOW
\mathbf{C}C
          JAN WAGNER
C
         SCHOOL OF CHEMICAL ENGINEERING
Ċ.
          OKLAHOMA STATE UNIVERSITY
Ċ
         STILLWATER, OK 74078
Ċ
          PHONE (405) 624-5280
Ċ
          JULY, 1981
Ċ
      DIMENSION CXYT(51,51), Q(20), T(20), TITLE(30), X(51), Y(51), IC(16)
      INTEGER TITLE
      DATA IC/'DE','VX','RD','DX','DY','DZ','PO','OB','XC','YC','ZC',
     1'RT','NP','RN','DN','LI'/
      DATA KPRO1/'XY'/, KPRO2/'XZ'/, KHARY/'Y'/, KHARZ/'Z'/
      DATA NPAGE/1/
C
\mathbf CREAD DEVICE: NI=1WRITE DEVICE: NO=1
      NI=1NO=1Ċ
      MAXIMUM NUMBER OF OBSERVATION POINTS IN EACH COORDINATE
C.
C
      DIRECTION HAS BEEN SET AT 50
C
         DIMENSION C(N,N), X(N), Y(N) -- WHERE N=MAXPTS+1
      MAXPTS = 50\overline{c}Ċ
      MAXIMUM NUMBER OF SOURCE RATES FOR SUPERPOSITION IN TIME
C.
      HAS BEEN SET AT 20
Ċ
          DIMENSION Q(20), T(20)
      MAXRT = 20Ć
C
C **** SECTION I -- BASIC INPUT DATA
\mathbf C\mathbf cREAD TITLE
   1 WRITE(NO, 3)
    3 FORMAT(3X,'ENTER TITLE',/' ?')
      READ(NI, 5) (TITLE(I), I=1,30)
    5 FORMAT(30A2)
\mathbf CSELECT VERTICALLY OR HORIZONTALLLY AVERAGED SOLUTION
\mathbf CKFLOW = 3WRITE(NO, 7)7 FORMAT(3X,'ENTER COORDINATE SYSTEM', /,
     16X, 'XY FOR VERTICALLY-AVERAGED SOLUTION', /,
     26X: 'XZ FOR HORIZONTALLY-AVERAGED SOLUTION' , /, ' ?' )
    8 READ(NI, 9) KNTL
    9 FORMAT(A2)
       IF(KNTL.EQ.KPRO1) KFLOW=1
       IF(KNTL.EQ.KPRO2) KFLOW=2
       GO TO (12,12,10), KFLOW
   10 WRITE(NO, 11)
   11 FORMAT(3X, 'ERROR IN PROBLEM SELECTION -- REENTER' : /, ' ?' )
       GO TO B
   12 CONTINUE
      KHAR = KHARY
```
 $\cdot$ 

```
(41)
```

```
IF(KFLOW.EGl.2) KHAR=I(HARZ
C
C DEFINE UNITS
      WRITE(NO,15)
   15 FORMAT(3X,'ENTER UNITS FOR LENGTH (2 CHARACTERS) ',I, , 7')
      READ(NI,25) IL
   25 FORMAT(A2)
      WRITE(NO, 35)
   35 FORMAT(3X,'ENTER UNITS FOR TIME (2 CHARACTERS)',I,' 7')
      READ(NI, 25) IT
      WRITE(NO,45)
   45 FORMAT(3X,'ENTER UNITS FOR CONCENTRATION (6 CHARACTERS) ',I, , 7')
      READ(NI,26) IMl,IM2,IM3
   26 FORMAT(3A2)
C
C
C
C
C
\mathcal{C}C
\mathbf C.<br>ENTER DATA FOR FIRST PROBLEM
      POROSITY
      WRITE(NO,55)
   55 FORMAT(3X,'ENTER AGlUIFER POROSITY',I,' 7')
      READ(NI,56) P
   56 FORMAT(F10.0)
   57 IF(P.GT.0.0.AND.P.LT.l.0) GO TO 60
      WRITE(NO,58)
   58 FORMAT(3X,'POROSITY MUST BE GREATER THAN ZERO',
     1' and less than one -- reenter', \prime, ' ?')
      READCNI,56) P
      GO TO 57
      SEEPAGE VELOCITY
   60 WRITECNO,65) IL,IT
   65 FORMATC3X,'ENTER SEEPAGE VELOCITY, 'A2,'I',A2,1,' 7')
      READCNI,56) V
   66 IF(V.GT.0.0) GO TO 70
      WRITE(NO,67)
   67 FORMATC3X,'SEEPAGE VELOCITY MUST BE GREATER THAN ZERO',
     1' -- REENTER',1', ?')
      READCNI,56) V
      GO TO 66
      RETARDATION COEFFICIENT
   70 WRITECNO, 75)
   75 FORMAT(3X,'ENTER RETARDATION COEFFICIENT', /,' ?')
      READCNI,56) RD
   76 IF(RD.GE.1.0) GO TO 80
      WRITECNO,77)
   77 FORMATl3X, 'RETARDATION COEFFICIENT MUST BE GREATER THAN OR',
     l' EQUAL TO ONE',I,' REENTER',I,' 7')
      READCNI,56) RD
      GO TO 76
C
C DISPERSION COEFFICIENTS
   80 WRITE(NO,85) KHAR, IL, IT
   85 FORMAT(3X,'ENTER X AND ',A1,' DISPERSION COEFFICIENTS, SQ ',A2,
```

```
(42)
```
والمتحدث والمستنصر المتعدد المتعلقين

```
1' /', A2, /, ' 7, ?' )
   86 FORMAT(2F10.0)
      READINI,86) DX,DY
   87 IF(DX.GT.0.0) GO TO 89
      WRITE(NO, 88) _
   88 FORMAT(3X,'X DISPERSION COEFFICIENT MUST BE GREATER THAN ZERO',
     1' -- REENTER',1' ?')
      READ(NI,56) DX
      GO TO 87
   89 IF(DY.GT. 0.0) GO TO 92
   90 WRITE(NO, 91) KHAR
   91 FORMAT(3X,A1,' DISPERSION COEFFICIENT MUST BE GREATER THAN ZERO',
     l' -- REENTER' ,I,' 7')
      READ(NI,56) DY
      GO TO 89
C
      FIRST-ORDER DECAY CONSTANT
   92 WRITE(NO,95) IT
   95 FORMAT(3X,'ENTER DECAY CONSTANT, 1/',A2;1,' 7')
      READ(NI,56) DECAY
C
      SOURCE RATE SCHEDULE
      Q(1) = 0.0T(1) = 0.0WRITE(NO, 105) MAXRT
  105 FORMAT(3X,'ENTER THE NUMBER OF SOURCE RATES (MAXIMUM 0F',I4,')',I,
     16X,'0 FOR STEADY-STATE SOLUTION' ,1,' 7')
  100 READ(NI, 106) N
  11116 FORMAT< 14)
      IF(N.LE.MAXRT) GO TO 110
      WRITE(NO,107) N,MAXRT
  107 FORMAT(3X,I3,' SOURCE RATES EXCEED MAXIMUM OF',I4,' -- REENTER' ,I,
     1' 7')
      GO TO 100
  110 CONTINUE
      IF(N.LE.0) GO TO 121
      MT = N + 1DO 120 I=1, NM = I + 1WRITE(NO,115) I,IM1,IM2,IM3,IL,IT,IL,IT
  115 FORMAT(3X,'ENTER MASS RATE ',12,' (',3A2,')(CU ',A2,'I',
     1 1 A2, ' FORMAT(3X) 'ENTER MASS RATE ' 121' (' 1382)<br>1 A2, ' /' ,A2, ' ) AND TIME, (' ,A2, ' )' , / ,' ?,?')
         READ(NI,116) Q(M),T(M)
  116 FORMAT(2F10.0)
  117 IF(T(M).GT. 0.0) GO TO 119
  WRITE(NO, 118)<br>118 FORMAT(3X,'TIME MUST BE GREATER THAN ZERO -- REENTER', /,' ?')
         READ(NI,56) T(M)
         GO TO 117
  119 CONTINUE
  120 CONTINUE
      GO TO 124
  121 WRITE(NO,122) IM1,IM2,IM3,IL,IT,IL
  122 FORMAT(3X,'ENTER STEADY-STATE MASS RATE, (',3A2,')(CU ',A2,
```

```
1' /'; A2; ' /'; A2; ' )'; /; ' ?')
      READ(NI,56) Q(1)
      MT = 1124 CONTINUE
C
      C COORDINATES OF THE OBSERVATION POINTS
      WRITE(NO, 125) IL
  125 FORMATl3X, 'ENTER XFIRST, XLAST, DELTAX l',A2,')' ,I,' 7,7,7')
      READ(NI,126) XF,XL,DELX
  126 FORMAT(3F10.0)
      DELX = ABS(DELX)127 IFlXF.GT.0.0.AND.DELX.LE.l.0E-06) GO TO 132
      IF(XF.GT.0.0) GO TO 130
      WRTTE(NO, 12B)128 FORMAT(3X,'XFIRST MUST BE GREATER THAN ZERO -- REENTER', /' ?')
      READ(NI,56) XF
      GO TO 127
  130 IFlXL.GT.0.0) GO TO 133
      WRITE(NO,131)
  131 FORMAT(3X,'XLAST MUST BE GREATER THAN ZERO -- REENTER',I,' 7')
      READ(NI,56) XL
      GO TO 130
  132 XL = XF
  133 CONTINUE
      IF(KFLOW.EQ.2) GO TO 136
      WRITE(NO, 135) IL
  135 FORMAT(3X,'ENTER YFIRST, YLAST, DELTAY l',A2,')',I,' 7,7,7')
      READ(NI,126) YF, YL, DELY
      DELY = ABS(DELY)
      GO TO 143
  136 WRITElNO, 137) IL
  137 FORMAT(3X,'ENTER ZFIRST, ZLAST, DELTAZ (',A2,')',I,' 7,7,7')
      READ(NI,126) YF,YL,DELY
      DELY = ABS(DELY)138 IF<YF.GE.0.0.AND.DELY.LE.l.0E-06) GO TO 142
      IFlYF.GE.0.0) GO TO 140
      WRITElNO, 139)
  139 FORMAT<3X,'ZFIRST MUST NOT BE LESS THAN ZERO -- REENTER',/,' 7')
      READ(NI,56) YF
      GO TO 138
  140 IFlYL.6T.0.0) GO TO 143
      WRITE(NO, 141 )
  141 FORMATI3X,'ZLAST MUST BE GREATER THAN ZERO -- REENTER', /,' ?')
      READ(NI<sub>1</sub>56) YL
      GO TO 140
  142 YL = YF
  143 CONTINUE
C
C LIST PROBLEM DEFINITION
      WRITE(NO,147) NPAGE
  147 FORMAT(lHl,2X,'PLUME I',
     1/3X,'PAGE ',13//1)
      NPAGE = NPAGE + 1WRITE(NO,145) (TITLE(I), I=1,30), IL, IT, V, IL, IT, DX, KHAR, IL, IT, DY, P
```

```
145 FORMAT (3X, 30A2, //,
     18X, 'SEEPAGE VELOCITY, (',A2,'/',A2,') ',25X,F10.4,/,
     28X,'X DISPERSION COEFFICIENT (',A2,'**2/',A2,') ',13X,F10.4,/,
     38X, A1,' DISPERSION COEFFICIENT (', A2, '**2/', A2, ')
                                                                \cdot, 13X, F10.4, /,
     58X,'POROSITY - 42X,F10.4)
      WRITE(NO, 146) RD, IT, DECAY
  146 FORMAT(//,BX,'RETARDATION COEFFICIENT',28X,F10.4,/,
     18X, 'FIRST ORDER DECAY CONSTANT (1/',A2,')',18X,F10.4)
      IF(MT.GT.1) GO TO 160
      WRITE(NO, 155) IM1, IM2, IM3, IL, IT, IL, <math>Q(1)</math>155 FORMAT(//,BX,'STEADY-STATE SOURCE RATE (',3A2,')(CU ',A2,'/',
     1A2, ?/7, A2, ?', F12.4)GO TO 171
  160 WRITE(NO, 165) IM1, IM2, IM3, IL, IT, IL, IT
  165 FORMAT(//,8X,'SOURCE RATE SCHEDULE',/,
     123X; 'Q(',3A2,')(CU ', A2; '/', A2; '/', A2; '')T(2, A2, ?7, 77)DO 170 I=1,NM = I + 1WRITE(NO, 166) I, Q(M), T(M)166
          FORMAT(17X, I2, 10X, F10. 2, 6X, F10. 2)
  170 CONTINUE
  171 WRITE(NO, 175) IL, XF, XL, DELX, KHAR, YF, KHAR, YL, KHAR, DELY
  175 FORMAT(//,8X,'OBSERVATION POINTS (';A2,')';/,
     117X, YXFIRST = Y, F10.2, 3X, YXLAST = Y, F10.2, 3X, YDELX = YF10.4, 4, 7217X, A1, 'FIRST = 'F10.2, 3X, A1, 'LAST = ', F10.2, 3X, 'DEL', A1, ' = ',1F10.4180 CONTINUE
\mathbf c\mathbf C\overline{c}***** SECTION II -- NUMERICAL EVALUATION OF CONCENTRATION AT
C
                        SPECIFIED GRID COORDINATES
\mathbf C\mathbf C\overline{C}\overline{c}X-COORDINATES
      GO TO 400
  190 \t IX = 1X(IX) = XFIF(DELX.LE.1.0E-06) GO TO 220
      DIF = XL - XFIF(ABS(DIF).LE.1.0E-06) GO TO 220
      DEL = DELXIF(DIF, LE, Q, Q) DEL=-DELXNPTS = ABS(DIF/DEL)REM = DIF - DEL*FLOAT(NPTS)NPTS = NPTS + 1IF(NPTS.LE.MAXPTS) GO TO 195
      WRITE(NO, 193) NPTS, MAXPTS
  193 FORMAT(3X, I3, 'X-OBSERVATION POINTS EXCEEDS MAXIMUM OF', I4,
     1/, 3X, 'USE COMMAND XC TO CHANGE COORDINATES' )
      GO TO 400
  195 CONTINUE
      DO 200 IX=2, NPTS
          X(IX) = X(IX-1) + DEL
```

```
(45)
```

```
200 CONTINUE
      IX = NETSIF(ABS(REM).LT.1.0E-06) GO TO 220
      IX = IX + 1X(IX) = XL220 CONTINUE
\mathbf c\mathbf CY-COORDINATES
      JY = 1Y(JY) = YFIF(DELY.LE.1.0E-06) GO TO 240
      DIF = YL - YFIF(ABS(DIF).LE.1.0E-06) GO TO 240
      DEL = DELYIF(DIF.LE.0.0) DEL=-DELY
      NPTS = ABS(DIF/DEL)REM = DIF - DEL*FLOAT(NPTS)NPTS = NPTS + 1
      IF(NPTS.LE.MAXPTS) GO TO 225
      WRITE(NO, 223) NPTS, MAXPTS
  223 FORMAT(3X, I3, 'Y- OR Z-OBSERVATION POINTS EXCEEDS MAXIMUM OF', 14,
     1/,3X,'USE COMMAND YC OR ZC TO CHANGE COORDINATES')
      GO TO 400
  225 CONTINUE
      DO 230 JY=2, NPTS
         Y(JY) = Y(JY-1) + DEL230 CONTINUE
      JY = NPTSIF(ABS(REM).LT.1.0E-06) GO TO 240
      JY = JY + 1Y(JY) = YL240 CONTINUE
C
      DAMK = DX*DECAY*RD/(V**2)
      BETA = DX/DYCON1 = 1.0/(12.566371*P*((DX*DY)**0.5))
      CON2 = 1.0 + 4.0 * DAMKC
      DO 300  I=1.1XPEX = V*X(1)/DXDO 300 J=1, JY
            PEY = V*Y(J)/DXPEXY = (PEX**2 + BETA*(PEY**2))**0.5IF(MT.GT.1) GO TO 245
            B = D.5*PEXY*(CON2**D.5)C = 2.0 * CON1 * Q(1) * EXP(PEX/2.0 + ALOG(BKØ(E)))GO TO 260
  245
            C = 0.0DO 250 K=2, MT
               PINJ = V*V*T(K)/(DX*RD)TAU = PINJ/(PEXY**2)S = Q(K) - Q(K-1)U = 0.25/TAUB = 0.5*PEXY*(CON2**0.5)
```

```
IF (B.GT.20.0) GO TO 247
                WF = W(U, B)SUMLOG = PEX/2.0 + ALOG(WF)TERM = EXP(SUMLOG)
                GO ro 249
C FOR LARGE VALUES OF B USE THE THIRD ORDER APPROXIMATION<br>C 6 OF WILSON AND MILLER (1979) JOUR. HYDRAULICS DIV., ASCE
C OF WILSON AND MILLER (1979) JOUR. HYDRAULICS DIV., ASCE,
                C VOL 105, NO HY12, P 1565.
C
C NOTE: THE TERM EXP(PEX/2) IS INCLUDED IN THE NUMERICAL
C APPROXIMATION FOR W(U,B) TO AVOID COMPUTATIONAL DIFFICULTIES<br>C TIN TAKING THE PRODUCT EXP(PEX/2)*W(U,B)
                IN TAKING THE PRODUCT EXP(PEX/2)*W(U,B)
  247 WF = WELPRD(U,B,PEX)
                TERM = WF
  249 IF(WF.LE.1.0E-32) TERM=0.0
                C = C + COM1*S*TERM250 CONTINUE<br>260 CONTINUE
         CONTINUE
         CXYT(I,J) = CIF(KFLOW.EQ.2) CXYT(I,J)=2.0*CXYT(I,J)
  300 CONTI NUE
C<br>C
      PRINT CONCENTRATION DISTRIBUTION
      IF(MT.EQ.1) GO TO 306
      WRITE(NO,147) NPAGE
      NPAGE = NPAGE + 1WRITE(NO,305) T(2),IT,IM1,IM2,IM3,IL
  305 FORMAT(13X,'CONCENTRATION DISTRIBUTION AT ',F10.2,
     11X,A2,' (',3A2,') ',II,' *',1,' * X(',A2,')')
      GO TO 309
  306 WRITE(NO,147) NPAGE
      NPAGE = NPAGE + 1WRITE(NO,307) IM1,IM2,IM3,IL
  307 FORMAT(13X,'CONCENTRATION DISTRIBUTION AT STEADY STATE',
l' (',3A2,') ',II,' *',/,' * X(',A2,')')
  309 CONTI NUE
      LIM1 = 1LIM2 = 7310 IF(LIM2.GE.IX) LIM2=IX
      WRITE(NO,315) (X(L),L=LIM1,LIM2)
  315 FORMAT(' *',4X,7F10.2)
      WRITE(NO,325) KHAR,IL
  325 FORMAT(lX,A1,'(',A2,') *',1,9X,'*')
      DO 350 J=l,JY
         WRITE(NO,335) Y(J),(CXYT(L,J),L=LIM1,LIM2)
  335 FORMAT(2X,F8.2,7F10.4)
  350 CONTINUE
      IF(LIM2.EQ.IX) GO TO 400
      LIM1 = LIM1 + 7LIM2 = LIM2 + 7IFCMT.EQ.l) GO TO 360
      WRITE(NO,147) NPAGE
      NPAGE = NPAGE + 1WRITECNO,35S) T(2),IT,IM1,IM2,IM3,IL
```

```
355 FORMAT(7X, 'CONCENTRATION DISTRIBUTION AT ', F10.2,
     11X, A2, ' (', 3A2,') (CONTINUED)', //, ' *', /,' * X(', A2,')')
      GO TO 370
  360 WRITE(NO, 147) NPAGE
      NPAGE = NPAGE + 1WRITE(NO, 365) IM1, IM2, IM3, IL
  365 FORMAT(7X,'CONCENTRATION DISTRIBUTION AT STEADY STATE',
     1' (',3A2,') (CONTINUED)'; //; ' *'; /; ' * X(', A2,')')370 CONTINUE
      GO TO 310
  400 CONTINUE
\mathbf c\mathbf c\mathbf C***** SECTION III -- PROBLEM REDEFINITION AND CONTROL OF EXECUTION
\mathbf c\mathbf cKNTL = 0WRITE(NO, 405)
  405 FORMAT(//,3X,'ENTER NEXT COMMAND',/,3X, ' ?')
  410 READ(NI, 415) NEXT
  415 FORMAT(A2, F10.0)
Ċ
      DO 420 I=1,16IF(NEXT.EQ.IC(I)) GO TO 430
  420 CONTINUE
      WRITE(NO, 425)425 FORMAT(3X, 'ERROR IN LAST COMMAND -- REENTER', /, 3X, ' ?')
      GO TO 410
  430 GO TO (500,510,520,530,540,540,550,560,570,580,580,590,1,
     1190,700,143),I
\mathbf C\mathbf cNEW DECAY CONSTANT
  500 WRITE(NO, 95) IT
      READ(NI,56) DECAY
      GO TO 400
\mathbf CC
      NEW SEEPAGE VELOCITY
  510 WRITE(NO,65) IL, IT
      READ(NI,56) V
  515 IF(V.GT.0.0) GO TO 400
      WRITE(NO, 67)READ(NI,56) V
      GO TO 515
\mathsf{C}\mathsf{C}NEW RETARDATION COEFFICIENT
  520 WRITE(NO, 75)
       READ(NI,56) RD
  525 IF(RD.GE.1.0) GO TO 400
       WRITE(NO, 77)READ(NI,56) RD
       GO TO 525
C
      NEW X DISPERSION COEFFICIENT
\mathsf{C}530 WRITE(NO, 531) IL, IT
```

```
(48)
```

```
531 FORMAT(3X, 'ENTER X DISPERSION COEFFICIENT, SQ ',A2,
     1'/', A2, /, ' 7')
      READ(NI,56) DX
  535 IF(DX.GT.0.0) GO TO 400
      WRITE(NO, 88)
      READ(NI,56) DX
      GO TO 535
\mathbf C\mathbf cNEW Y OR Z DISPERSION COEFFICIENT
  540 WRITE(NO,541) KHAR, IL, IT
  541 FORMAT(3X,'ENTER ',A1,' DISPERSION COEFFICIENT, SQ ',A2,
     1' /', A2, /, ' ?')
      READ(NI,56) DY
  545 IF(DY.GT.0.0) GO TO 400
      WRITE(NO, 91) KHAR
      READ(NI,56) DY
      GO TO 545
\mathbf C\overline{c}NEW POROSITY
  550 WRITE(NO, 55)
      READ(NI,56) P
  555 IF(P.GT.0.0.AND.P.LT.1.0) GO TO 400
      WRITE(NO, 58)
      READ(NI, 56) P
      GO TO 555
C
\mathbf CNEW SET OF X AND Y OBSERVATIONS
  560 KNTL = 1
\mathbf C\mathbf CNEW SET OF X OBSERVATIONS
  570 WRITE(NO, 125) IL
      READ(NI, 126) XF, XL, DELXDELX = ABS(DELX)572 IF(XF.GT.0.0.AND.DELX.LE.1.0E-06) GO TO 574
       IF(XF.GT.0.0) GO TO 573
      WRITE(NO, 128)READ(NI,56) XF
      GO TO 572
  573 IF(XL.GT.0.0) GO TO 575
      WRITE(NO, 131)READ(NI,56) XL
       GO TO 573
  574 XL = XF
  575 CONTINUE
       IF(KNTL.GT.0) GO TO 580
       GO TO 400
\mathsf C\overline{c}NEW SET OF Y OR Z OBSERVATIONS
  580 IF(KFLOW.EQ.2) GO TO 581
       WRITE(NO, 135) IL
       READ(NI,126) YF, YL, DELY
       DELY = AES(DELY)GO TO 400
  581 WRITE(NO, 137) IL
```
 $\overline{1}$ 

```
READ(NI,1261 YF,YL,DELY
      DELY = ABS(DELY)582 IF(YF.GE.0.0.AND.DELY.LE.l.0E-06) GO TO 584
      IF(YF.GE.0.0) GO TO 583
      WRITE (NO,'139+
      READ(NI,56) YF
      GO TO 582
  583 IF(YL.GT.0.0) GO TO 585
      WRITE (NO, 141)
      READ(NI,56) YL
      GO TO 583
  584 YL = YF
  585 GO TO 400
C
C NEW SOURCE RATE SCHEDULE
  590 WRITE(NO,595) N
  595 FORMAT(3X, I3,' SOURCE RATES IN CURRENT SCHEDULE -- ',<br>1'ENTER RATE TO BE CHANGED',/,3X,
     2' (ENTER \theta to redefine entire rate schedule)',
     3/,3X,' 7')
      READ (NI ,596) NEW
  596 FORMAT< 12)
      IF(NEW.LE.0) GO TO 600
      MEW = NEW + 1WRITE(NO,597) NEW,IM1,IM2,IM3,IL,IT,IL,T(MEW),IT
  597 FORMAT(3X,'ENTER NEW MASS RATE',I3,' (',3A2,')(CU ',A2,'I',
     1A2, '7', A2, ' FOR LAST', F10, 2, ' ', A2, 7, 3X, ' '?')READ(NI,598) Q(MEW)
  598 FORMAT(F10.0)
      GO TO 400
C<br>C
      REDEFINE ENTIRE RATE SCHEDULE
  600 WRITE(NO, 105) MAXRT
  605 READ(NI,106) N
      IF(N.LE.MAXRT) GO TO 610
      WRITE(NO,107) N,MAXRT
      GO TO 605
  610 CONTINUE
      IF(N.LE.0) GO TO 630
      MT = N + 1DO 620 I=1,N
         M = I + iWRITE(NO,115) I,IM1,IM2,IM3,IL,IT,IL,IT
          READ(NI,116) Q(M),T(M)
  617 IF(T(M).GT.0.0) GO TO 619
         WRITE(NO, 118)
          READ(NI,56) T(M)
          GO TO 617
  619 CONTINUE
  620 CONTI NUE
      GO TO 400
  630 WRITE(NO,122) IM1,IM2,IM3,IL,IT,IL
      READ(N1,56) Q(1)
      MT = 1
```

```
(50)
```
GO TO **400 7"10 STOP END**

 $\epsilon$ 

 $\ddot{\phantom{1}}$ 

 $\sim$ 

 $\cdot$ 

 $\ddot{\phantom{0}}$ 

 $\ddot{\phantom{0}}$ 

 $\bar{\mathbf{r}}$ 

## APPENDIX D

 $\mathcal{A}$ 

 $\sim 10^{-1}$ 

 $\rightarrow$ 

 $\sim$ 

 $\epsilon$ 

 $\bar{z}$ 

## LISTING OF UTILITY FUNCTION SUBROUTINES

 $\mathbb{Z}$ 

 $\sim$ 

 $\ddot{\phantom{0}}$ 

 $\overline{\phantom{a}}$ 

```
FUNCTION W(U,B)
      EVALUATION OF THE HANTUSH WELL FUNCTION
\mathbf C\overline{c}THIS VERSION HANDLES ARGUMENTS OVER THE ENTIRE RANGE
       REAL*8 A1, A2, FUNCTN, GAUSS, DZ
      EXTERNAL FUNCTN
       COMMON BF
      BF = BIF(B.GT.0.1) GO TO 200
       IF(U.GT.1.0) GO TO 100
\mathbf c\mathbf CFOR B < 0.1 USE APRROXIMATIONS PRESENTED BY
Ċ
       HANTUSH, M.S. AND C.E. JACOB (1955)
\mathbf CTRANSACTIONS AMERICAN GEOPHYSICAL UNION,
\overline{c}VOL 36, NO. 1 PP. 95 - 100.
\bar{c}\overline{c}IF(U.LE.1.0E-10) GO TO 50
\overline{c}\mathbf C\mathbf CEQUATION 12, FOR U \leq 1.0\overline{\mathbf{C}}\overline{c}CON = B*B/(4, 2*U)TERN1 = 2.0*BK0(B)BIOLOG = ALOG(BIO(B))TERN2 = EXP(BIOLOG + E1LOG(CON))E1U = EXP(E1LOG(U))SUM = 0.57721566 + ALOG(U) + E1U + (U*B*B/16.0)*(1.0 - U/9.0)
       SUMLOG = ALOG(SUM)TERM3 = EXP(SUMLOG - CON)W = TERN1 - TERN2 + TERN3RETURN
   50 W = 2.0*BKO(B)RETURN
\mathbf CC
       RECIPROCAL RELATION, EQUATION 17, FOR U > 1.0
\mathbf C\mathbf c100 BIOLOG = ALOG(BIO(B))
       TERM1 = EXP(BIØLOG + E1LOG(U))
       SUM = (B*B/4, 0) * (1.0/0 - 1.0/(36.0*)U*)+ ((B*B/4, 0)***2)*(1.0/(4.0*U) - 1.0/(4.0*U*U))1.
       SUMLOG = ALOG(SUM)TERM2 = EXP(SUMLOG - U)W = TERN1 - TERN2RETURN
C
Ċ
  200 CONTINUE
C
       FOR 0.1 < B < 20.0 USE NUMERICAL INTEGRATION
       FOR U \leftarrow B/2, W(U, B) = 2KØ(B) - INT(Q--U) FUNCTION
C
C
       FOR U > B/2 W(U, B) = INT(Q--B***2/4U) FUNCTION
C
C
```
 $Ai = Q.B$  $A2 = U$  $B2 = B/2.0000$ IF(U.GE.B2l A2=B2\*B2/U  $DZ = GAUSS(A1, A2, FUNCTN)$  $Z = DZ$  $BKQB = 2.0*BKQ(B)$  $W = BKOB - Z$  $IF(U, GE.B2)$   $W=Z$ RETURN END

 $\hat{\mathcal{A}}$ 

 $\tilde{\mathbf{r}}$ 

FUNCTION FUNCTN(Z) C INTEGRAND OF HANTUSH WELL FUNCTION REAL\*8 DB,Z,ARG,FUNCTN COMMON BF DB=BF  $ARG = DLOG(Z) + Z + DB * DB / (4.0D00 * Z)$  $FUNCTN = DEXP(-ARG)$ RETURN END

 $\bar{z}$ 

 $\sim$   $\sim$ 

 $\sim 100$ 

 $\pmb{\tau}$ 

 $\mathbf{z} = \mathbf{z} \times \mathbf{z}$ 

```
FUNCTION GAUSS(A,B,FUNCTN)
C<br>C
C NUMERICAL INTEGRATION BY 24 POINT GAUSS-LEGENDRE QUADRATURE<br>C ZEROS AND WEIGHTING FACTORS ARE FROM TABLE 25.4, P916, OF
C ZEROS AND WEIGHTING FACTORS ARE FROM TABLE 25.4, P916, OF
      ABRAMOWITZ AND STENGUN(1966)
C
      REAL*8 A,B,C,D,FUNCTN,GAUSS,SUM,W,Z
      DIMENSION Z(12), W(12)C
C
C
     DATA Z/0. 064056892862065, 0. 191118867473616,0.315042679696163,
     1 0.433793507626045,0.545421471388839,0.648093651936975,
     2 0.740124191578554.0.820001985973902.0.886415527004401.
              3 0.938274552002732,0.974728555971309,0.995187219997021/
C
      DATA
W/0. 127938195346752.0. 125837456346828,0. 121670472927803.
     1
     2
     3
C
C
\check{\text{c}}_{\bullet\bullet\bullet\bullet} ....SET UP INITIAL PARAMETERS
       C = (B-A)/2.0000D = (B+A)/2.0D000.115505668053725,0.107444270115965.0.097618652104113.
              0.086190161531953.0.073346481411080,0.059298584915436.
              0.044277438817419,0.028531388628933,0.0123412297~9987/
C
C••••• ACCUMULATE THE SUM IN THE 24-POINT FORMULA
      SUM = 0.0DO 5 J = 1, 12IF(Z(J).EQ, B, 0) SUM = SUM + W(J)*FUNCTN(D)IF(Z(J).NE.0,0) SUM = SUM + W(J)*(FUNCTN(Z(J)*C + D)
     1 + FUNCTN(-Z(J)*C + D)
   5 CONTINUE
C
C..... MAKE INTERVAL CORRECTION AND RETURN
      GAUSS = C*SUMRETURN
      END
```

```
FUNCTION WELPRD(U, B, PEX)
\mathbf CTHIS FUNCTION SUBROUTINE EVALUATES EXP(PEX/2)*W(U,B)
\mathbf{C}USING THE THIRD-ORDER APPROXIMATION FOR W(U,B) PRESENTED
\mathbf CBY WILSON AND MILLER (1979) JOUR. HYDRAULICS DIV., ASCE,
\mathbf CVOL 105, NO HY12, P 1565.
\overline{c}REAL*8 DI, FZ, TERMI, TERMO, SUM, Z
\mathbf C\mathbf CWRITE DEVICE: NO=1
      NO = 1PAR = (B-2, B*U)/( (4, B*U)**0.5)IF(ABS(PAR).GT.7.5) GO TO 50
      TERN1 = (1, 0 - 1, 0/(8, 0*B))*ERFC(-PAR)TERM2 = (PAR/(7.0898154*B))/EXP(PAR**2)\mathbf CW = ((1.5707963/B)**0.5)*EXP(-B)*(TERM1+TERM2)\mathbf CWELPRD = EXP(PEX/2) * W(U, B)\mathbf C= ((1.5707963/B)**0.5)*EXP(PEX/2 - B)*(TERM1+TERM2)SUMLOG = ALOG(TERM1 + TERM2)WELOG = 0.5*(0.45158271 - ALOG(B)) + (PEX/2.0 - B) + SUMLOGIF(WELOG.LT.-72.0) GO TO 20
      WELPRO = EXP(WELOG)RETURN
   20 CONTINUE
      WELPRO = 1.0E-32RETURN
   50 CONTINUE
      IF(PAR.LT.0.0) GO TO 100
C
      FOR B>20 AND PAR>7.5 W(U,B)=2K0(B)
      W = 2.0*BKO(B)WECOG = PEX/2.0 + ALOG(W)WELPRD = EXP(WELOG)RETURN
  100 CONTINUE
      FOR PARK-7.5 AN ASYMPTOTIC EXPANSION FOR ERFC(-PAR) IS UTILIZED
\mathbf C\mathbf CSEE SECTION 7.1 OF ABRAMOWITZ AND STEGUN (1966)
      COEFLG = PEX/2.0 - B - PARY+PAR - ALOG(-PAR) - 0.5*ALOG(2.0*B)+ ALOG(1.0 - 0.1250/B)
      1.
      IF(COEFLG.LT.-72.0) GO TO 200
      Z = -PARFZ = 2.0000*2*ZSUM = 1.0000TERMO = 1.0D00DO 120 I=2,50
           DI = ITERNI = -TERNO*(2.0DOO*DI-3.0DOO)/FZIF(DABS(TERMI).GT.DABS(TERMO)) GO TO 150
           SUM = SUM + TERMITEST = TERMINSUMIF(ABS(TEST).LT.1.0E-16) GO TO 150
           TERMO = TERMI120 CONTINUE
      WRITE(NO,500)500 FORMAT(6X;'*** WARNING -- ASYMPTOTIC APPROXIMATION FOR ERFC IN';/;
                                   FUNCTION WELPRD DID NOT CONVERGE WITH '"/"
              6X,\mathbf{1}
```

```
(57)
```
![](_page_58_Picture_24.jpeg)

l,

 $\ddot{\phantom{0}}$ 

 $\ddot{\phantom{0}}$ 

 $\ddot{\phantom{0}}$ 

 $\hat{\boldsymbol{\beta}}$ 

 $\ddot{\phantom{0}}$ 

```
FUNCTION BID(Z)
C EVALUATION OF THE NATURAL LOG OF A MODIFIED BESSEL<br>C FUNCTION OF THE FIRST KIND OF ORDER ZERO
C FUNCTION OF THE FIRST KIND OF ORDER ZERO<br>C POLYNOMIAL APPROXIMATIONS ARE USED FOR I
C POLYNOMIAL APPROXIMATIONS ARE USED FOR 10(2)<br>C SEE SECTION 7:8 OF ABRAMOWITZ AND STEGUN (19
       SEE SECTION 9.8 OF ABRAMOWITZ AND STEGUN (1966)
       DIMENSION A(9)
      DATA A/0.9189385,4.32105045,6.09540829,6.45308739,4.6926023,<br>13.88357842,3.63608323,4.10583047,5.540702353/
       NO = 1IF(Z.LE.0.0) GO TO 200
       T = 7/3.75IF(Z.GT.3.75) GO TO 100
       T2 = T*TT4 = T2*T2T6 = T2*T4TB = T2 + T6T10 = T2*TBT12 = T2*T10BIO = 1.0 + 3.5156229*T2 + 3.0899424*T4 + 1.2067492*T6<br>12133137481347484 + 1.2659732*T8 + 1.2360768*T10+ 1.20045813
                    + 0.2659732*TB + 0.0360768*T10+ 0.0045813*T12RETURN
  100 CONTINUE
       SUM = 0.01DO 150 I=1,9SIGN = (-1.2)**(I+1)
       IF(I.EQ.2) SIGN=1.0
       ARG = -1.0*A(1) - 0.5*ALOG(2) - FLOAT(1-1)*ALOG(T)SUM = SUM + SIGN*EXP(ARG)150 CONTINUE
       BIOLOG = ALOG(SUM) + ZBIO = EXP(BIOLOG)RETURN
  200 CONTINUE
        IF(Z, LT, Q, Q) GO TO 300
       BIO = 1.0RETURN
  300 WRITE(NO,305) Z
  305 FORMAT(6X,'ARGUEMENT OF BESSEL FUNCTION ID(Z) IS NEGATIVE',/,
      16X, 'Z = 'E12.6,' -- PROGRAM TERMINATED')STOP
       END
```
 $\sim 10^{-1}$ 

 $\bullet$ 

FUNCTION BKD(Z) C EVALUATION OF MODIFIED BESSEL FUNTION OF SECOND KIND  $\mathbf C$ OF ORDER ZERO  $\mathbf c$ POLYNOMIAL APPROXIMATIONS ARE USED FOR KØ(Z)  $\mathbf c$ SEE SECTION 9.8 OF ABRAMOWITZ AND STEGUN (1966)  $NO = 1$ IF(Z.LE.0.0) GO TO 200  $T = 2/2.0$  $T2 = T*T$  $T4 = T2 + T2$  $T6 = T2*T4$  $TB = T2*T6$  $T10 = T2*TB$  $T12 = T2*T10$ IF(Z.GT.2.0) GO TO 100  $BKB = -1.0*ALOG(T)*BIO(Z) - 0.57721566$ + 0.42278420\*T2 + 0.23069756\*T4 + 0.03488590\*T6  $\mathbf{1}$  $+ 0.00262698$ \*T8 + 0.00010750\*T10+ 0.0740E-04\*T12  $\overline{2}$ **RETURN** 100 CONTINUE SUM =  $(1.25331414 - 0.07832358/T + 0.02189568/T2)$  $-0.01062446/(T*T2) + 0.00587872/T4$  $\mathbf{1}$  $\overline{2}$  $-$  0.00251540/(T\*T4) + 0.00053208/T6) BKØLOG = ALOG(SUM) - Z - Ø.5\*ALOG(Z)  $BKB = EXP(BKQLOG)$ **RETURN** 200 CONTINUE WRITE(NO, 205) Z 205 FORMAT(6X, 'ARGUEMENT OF BESSEL FUNCTION K0(2) IS LESS THAN', 1' OR EQUAL TO ZERO'  $\cdot$  /  $\cdot$  6X, ' Z = '  $\cdot$  F12.6, ' -- PROGRAM TERMINATED' ) **STOP END** 

 $\cdot$ 

```
FUNCTION ERFC(Z)
      RATIONAL APPROXIMATION OF THE COMPLIMENTARY ERROR FUNCTION
\mathbf cSEE SECTION 7.1 OF ABRAMOWITZ AND STEGUN (1966)
\mathbf CIF(ABS(Z).GT.7.5) GO TO 30
       THE FOLLOWING IDENTITIES ARE USED TO HANDLE NEGATIVE ARGUMENTS
\overline{c}ERFC( 2) = 1 - ERF(Z)
C
\overline{\mathbf{c}}ERFC(-Z) = -ERFC(Z) = 1 + ERF(Z)\mathbf cX = Z\mathbf CNEGATIVE ARGUMENTS
      IF (Z, LT, Q, Q) X = -Z1.0/(1.0 + 0.070523*X + 0.042282*(X**2))ERFC =+ 0.009270*(X**3) + 0.000152*(X**4)\mathbf{1}\overline{2}+ 0.000276*(X**5) + 0.000043*(X**6))**16NOTE: 2-ERF(X) = ERFC(-X) = ERFC(Z) FOR Z < 0C
       IF (2, LT, 0, 0) ERFC = 2.0 - ERFC
       RETURN
\mathbf c\overline{c}FOR 2>7.5, ERFC(2)<2.32E-22 AND IS SET TO Ø
   30 ERFC = 0.0
      RETURN
      END
```
 $\epsilon$ 

```
FUNCTION E1LOG(Z)
\mathbf CEVALUATION OF THE NATURAL LOG OF THE EXPONENTIAL INTEGRAL
\mathbf CPOLYNOMIAL APPROXIMATIONS ARE USED FOR E1(Z)
\overline{c}SEE SECTION 5.1 OF ABRAMOWITZ AND STEGUN (1966)
       NO = 1IF(Z.LE.0.0) GO TO 200
       Z2 = Z + Z23 = 7*22IF(Z.GT.1.0) GO TO 100
C
       ARGUEMENTS LESS THAN UNITY
       E1 = -0.57721566 + 0.99999193*2 - 0.24991055*22+ 0.05519968*Z3 - 0.00976004*Z2*Z2 + 0.00107857*Z2*Z3
      \mathbf{1}- ALOG(Z)\mathbf{2}E1LOG = ALOG(E1)RETURN
  100 CONTINUE
\mathbf CARGUEMENTS GREATER THAN UNITY
       E1LOG = ALOG(Z2*Z2 + B.5733287401*23 + 18.0590169730*228.6347608925*Z + 0.2677737343 )
      \mathbf{1}+\overline{2}- AL0G(Z2*Z2 + 9.5733223454*Z3 + 25.6329561486*Z2
      \overline{\mathbf{3}}+ 21.0996530827*Z + 3.9584969228
                                                                        \rightarrow- ALOG(2) - 24
       E1 = EXP(ELLOG)RETURN
  200 WRITE(NO, 205) Z
  205 FORMAT(6X, 'ARGUEMENT OF EXPONENTIAL INTEGRAL IS LESS THAN',
     1' OR EQUAL TO ZERO' \cdot / \cdot 6X\cdot ' Z = ' \cdot E12. 6\cdot 3X\cdot ' -- PROGRAM' \cdot2' TERMINATED')
       STOP
       END
```
 $\bullet$ 

 $\bar{z}$ 

 $\mathbf{r}$ 

### APPENDIX E

### EXAMPLE PROBLEMS

The two example problems presented in the following pages are discussed in Section II of this report. The first demonstrates the application of Program PLUME to a continuous source of contamination. The second example approximates an instantaneous source using the principal of superposition in time as discussed in Section I.

ENTER TITLE

?HEXAVALENT CHROMIUM PLUME

ENTER COORDINATE SYSTEM XY FOR VERTICALLY-AVERAGED SOLUTION XZ FOR HORIZONTALLY-AVERAGED SOLUTION ?XY

ENTER UNITS FOR LENGTH (2 CHARACTERS) ? M

ENTER UNITS FOR TIME (2 CHARACTERS) ?DY

ENTER UNITS FOR CONCENTRATION (6 CHARACTERS) ?MG/L

ENTER AQUIFER POROSITY ?0.35

ENTER SEEPAGE VELOCITY. *M/DY* ?0.366

ENTER RETARDATION COEFFICIENT ?1. 0

ENTER X AND Y DISPERSION COEFFICIENTS. SQ *M/DY* ?, ?7.79, 1.56

ENTER DECAY CONSTANT. *1/DY* 70.0

ENTER THE NUMBER OF SOURCE RATES (MAXIMUM 0F 20) o FOR STEADY-STATE SOLUTION ?1

ENTER MASS RATE 1 (MG/L )(CU *M/DYI* M) AND TIME. (DY) 7.7704 •• 2800.

ENTER XFIRST, XLAST, DELTAX (M) 7.7.7200•• 1200•• 200.

ENTER YFIRST. YLAST. DELTAY (M) 7.?7150•• -150•• 50.

 $\mathbf{r}$ 

 $\lambda$ 

 $\mathcal{A}$ 

## HEXAVALENT CHROMIUM PLUME

 $\sim 10^{11}$  km  $^{-1}$ 

 $\sim$ 

 $\sim 10$ 

![](_page_65_Picture_211.jpeg)

ENTER NEXT COMMAND ?RN

 $\hat{\mathcal{A}}$ 

 $\bar{z}$ 

 $\bullet$ 

![](_page_66_Picture_145.jpeg)

 $\bar{\mathcal{A}}$ 

![](_page_66_Picture_146.jpeg)

 $\langle \varphi \rangle$ 

 $\ddot{\phantom{a}}$ 

 $\overline{\phantom{a}}$ 

 $\ddot{\phantom{a}}$ 

 $\bullet$ 

 $\overline{\phantom{a}}$ 

ENTER NEXT COMMAND ?DN **STOP** 

 $PAGE$   $2$ 

 $\sim 10^{-11}$ 

\*

 $\frac{1}{2}$ 

![](_page_67_Picture_217.jpeg)

 $\sim 10^7$ 

 $\mathbb{R}^2$ 

 $\bar{\mathcal{A}}$ 

 $\ddot{\phantom{0}}$ 

 $\bullet$ 

![](_page_67_Picture_218.jpeg)

 $\sim$ 

ENTER NEXT COMMAND ?DN

STOP

 $\bar{z}$ 

 $\sim$ 

ENTER TITLE 7ACCIDENTAL HEXAVALENT CHROMIUM SPILL ENTER COORDINATE SYSTEM XY FOR VERTICALLY-AVERAGED SOLUTION XZ FOR HORIZONTALLY-AVERAGED SOLUTION 7XY ENTER UNITS FOR LENGTH (2 CHARACTERS) 7 M ENTER UNITS FOR TIME (2 CHARACTERS) 7DY ENTER UNITS FOR CONCENTRATION (6 CHARACTERS) 7MG/L ENTER AQUIFER POROSITY 70.35 ENTER SEEPAGE VELOCITY. M/DY 70.366 ENTER RETARDATION COEFFICIENT 71.0 ENTER X AND Y DISPERSION COEFFICIENTS, SQ M/DY 7.77.7901.56 ENTER DECAY CONSTANT. *I/DY* 70.0 ENTER THE NUMBER OF SOURCE RATES (MAXIMUM 0F 20) o FOR STEADY-STATE SOLUTION ?2 ENTER MASS RATE 1 (MG/L ) (CU M/DY/ M) AND TIME, (DY) 7.7704 •• 365. ENTER MASS RATE 2 (MG/L )(CU M/DYI M) AND TIME. (DY) 7,70.• 364. ENTER XFIRST. XLAST. DELTAX (M) 7.7.773.59.193.59.30. ENTER YFIRST, YLAST, DELTAY (M) 7.7.720•• 0 •• 10.

 $\mathbf{r}$ 

 $\bar{\mathbf{r}}$ 

## ACCIDENTAL HEXAVALENT CHROMIUM SPILL

 $\sim$ 

![](_page_69_Picture_214.jpeg)

 $\bar{z}$ 

ENTER NEXT COMMAND ?RN

(68)

 $\bar{\mathbf{r}}$ 

 $\sim$ 

PLUME 1 rAGE 2  $\frac{1}{2}$  $\mathbf{V}$ 

![](_page_70_Picture_175.jpeg)

 $\sim$ 

 $\sim$ 

 $\cdot$ 

 $\omega$ 

 $\sim$ 

 $\sim 10^7$ 

ENTER NEXT COMMAND 7XC

ENTER XFIRST, XLAST, DELTAX (M) 7.7.7103.59,163.59.15.

 $\sim$ 

ENTER NEXT COMMAND 7RN

 $\alpha$ 

 $\sim$